# Omron Process Suite Driver

© 2016 PTC Inc. All Rights Reserved.

# Table of Contents

| Omron Process Suite Driver                                        | 1  |
|-------------------------------------------------------------------|----|
| Table of Contents                                                 | 2  |
| Omron Process Suite Driver                                        | 4  |
| Overview                                                          | 4  |
| Setup                                                             | 5  |
| Channel Properties                                                | 5  |
| Channel Properties - General                                      | 6  |
| Channel Properties - Serial Communications                        | 7  |
| Channel Properties - Write Optimizations                          | 9  |
| Channel Properties - Advanced                                     | 10 |
| Driver Device Properties                                          | 11 |
| Device Properties - Identification                                | 11 |
| Device Properties - Operating Mode                                | 12 |
| Device Properties - Scan Mode                                     | 12 |
| Device Properties - Timing                                        | 13 |
| Device Properties - Auto-Demotion                                 | 14 |
| Device Properties - Redundancy                                    | 15 |
| Modem Setup                                                       | 15 |
| Data Types Description                                            | 16 |
| Address Descriptions                                              | 17 |
| E5AF-A Address Description                                        | 17 |
| E5AF-AH Address Description                                       | 21 |
| E5AJ-A Address Description                                        | 25 |
| E5AX-A Address Description                                        | 29 |
| E5AX-AH Address Description                                       | 33 |
| E5AX-DAA Address Description                                      | 36 |
| E5AX-PRR Address Description                                      | 40 |
| E5AX-VAA Address Description                                      | 44 |
| E5CN-PT Address Description                                       |    |
| E5CN-TC Address Description                                       |    |
| E5EJ-A Address Description                                        |    |
| E5GN-PT Address Description                                       |    |
| E5GN-TC Address Description                                       |    |
| Event Log Messages                                                |    |
| Device error. RAM data error.   Address = ' <address>'.</address> |    |
|                                                                   |    |

| Index                                                                                         | 72 |
|-----------------------------------------------------------------------------------------------|----|
| Device Error. Underflow error.   Address = ' <address>'.</address>                            | 70 |
| Device error. Overflow error.   Address = ' <address>'.</address>                             | 70 |
| Communications error. Device rejected data.   Address = ' <address>'.</address>               | 70 |
| Communications error. Format.   Address = ' <address>'.</address>                             | 7C |
| Communications error. Check sum.   Address = ' <address>'.</address>                          | 69 |
| Communications error. Register overrun.   Address = ' <address>'.</address>                   | 69 |
| Communications error. Framing.   Address = ' <address>'.</address>                            | 69 |
| Communications error. Parity.   Address = ' <address>'.</address>                             | 69 |
| Communications error. Device in local mode or auto tuning.   Address = ' <address>'</address> | 68 |
| Device error. Sensor error.   Address = ' <address>'.</address>                               | 68 |
| Device error. A to D converter error.   Address = ' <address>'.</address>                     | 68 |

## **Omron Process Suite Driver**

Help version 1.019

#### **CONTENTS**

## **Overview**

What is the Omron Process Suite Driver?

#### **Device Setup**

How do I configure a device for use with this driver?

## **Data Types Description**

What data types does this driver support?

## **Address Descriptions**

How do I address a data location on an Omron temperature controller?

## **Event Log Messages**

What messages does this driver produce?

## Overview

The Omron Process Suite Driver provides a reliable way to connect Omron Process Suite controllers to client applications; including HMI, SCADA, Historian, MES, ERP, and countless custom applications. It is intended for use with Omron temperature controllers.

#### Setup

### **Supported Devices**

E5AX-A, E5AX-AH, E5AX-DAA, E5AX-PRR, E5AX-VAA

E5AF-A

E5AJ-A

E5EJ-A

E5CN (thermocouple), E5CN (platinum resistance thermometer)

E5GN (thermocouple), E5GN (platinum resistance thermometer)

#### **Communication Protocol**

Sysway

### **Supported Communication Parameters**

Baud Rate: 300, 600, 1200, 2400, 9600

Parity: Even Data Bits: 7 Stop Bits: 2

**Note:** Not all devices support the listed configurations.

#### **Ethernet Encapsulation**

This driver supports Ethernet Encapsulation, which allows the driver to communicate with serial devices attached to an Ethernet network using a terminal server. It may be set in channel properties. For more information, refer to the server help documentation.

#### Flow Control

When using an RS232/RS485 converter, the type of flow control that is required depends on the needs of the converter. Some converters do not require any flow control whereas others require RTS flow. Consult the converter's documentation in order to determine its flow requirements. An RS485 converter that provides automatic flow control is recommended.

**Note:** When using the manufacturer's supplied communications cable, it is sometimes necessary to choose a flow control setting of **RTS** or **RTS** Always in the channel properties.

#### **Channel Properties**

#### **Device Properties**

## **Channel Properties**

This server supports the use of simultaneous multiple communications drivers. Each protocol or driver used in a server project is called a channel. A server project may consist of many channels with the same communications driver or with unique communications drivers. A channel acts as the basic building block of an OPC link.

The properties associated with a channel are broken in to logical groupings. While some groups are specific to a given driver or protocol, the following are the common groups:

#### **General**

Ethernet or Serial Communications
Write Optimization
Advanced

## **Channel Properties - General**

This server supports the use of simultaneous multiple communications drivers. Each protocol or driver used in a server project is called a channel. A server project may consist of many channels with the same communications driver or with unique communications drivers. A channel acts as the basic building block of an OPC link. This group is used to specify general channel properties, such as the identification attributes and operating mode.

| Property Groups                           | ☐ Identification      |         |
|-------------------------------------------|-----------------------|---------|
| General                                   | Name                  |         |
| Serial Communications Write Optimizations | Description           |         |
|                                           | Driver                |         |
| Advanced                                  | ☐ Diagnostics         |         |
| Advanced                                  | Diagnostics Capture I | Disable |

### **Identification**

**Name**: User-defined identity of this channel. In each server project, each channel name must be unique. Although names can be up to 256 characters, some client applications have a limited display window when browsing the OPC server's tag space. The channel name is part of the OPC browser information.

For information on reserved characters, refer to How To... Properly Name a Channel, Device, Tag, and Tag Group in the server help.

**Description**: User-defined information about this channel.

Many of these properties, including Description, have an associated system tag.

**Driver**: Selected protocol / driver for this channel. This property specifies the device driver that was selected during channel creation. It is a disabled setting in the channel properties.

**Note**: With the server's online full-time operation, these properties can be changed at any time. This includes changing the channel name to prevent clients from registering data with the server. If a client has already acquired an item from the server before the channel name is changed, the items are unaffected. If, after the channel name has been changed, the client application releases the item and attempts to reacquire using the old channel name, the item is not accepted. With this in mind, changes to the properties should not be made once a large client application has been developed. Utilize the User Manager to prevent operators from changing properties and restrict access rights to server features.

#### **Diagnostics**

**Diagnostics Capture:** When enabled, this option makes the channel's diagnostic information available to OPC applications. Because the server's diagnostic features require a minimal amount of overhead processing, it is recommended that they be utilized when needed and disabled when not. The default is disabled.

For more information, refer to **Communication Diagnostics** in the server help.

**Note**: Not all drivers support diagnostics. To determine whether diagnostics are available for a particular driver, open the driver information and locate the "Supports device level diagnostics" statement.

## **Channel Properties - Serial Communications**

Serial communication properties are available to serial drivers and vary depending on the driver, connection type, and options selected. Below is a superset of the possible properties.

Click to jump to one of the sections: <u>Connection Type</u>, <u>Serial Port Settings</u> or <u>Ethernet Settings</u>, and <u>Operational Behavior</u>.

**Note**: With the server's online full-time operation, these properties can be changed at any time. Utilize the User Manager to restrict access rights to server features, as changes made to these properties can temporarily disrupt communications.

| Property Groups                           | ☐ Connection Type      |          |   |
|-------------------------------------------|------------------------|----------|---|
| General                                   | Physical Medium        | COM Port | • |
|                                           | Shared                 | No       |   |
| Serial Communications Write Optimizations | ■ Serial Port Settings |          |   |
| Advanced                                  | COM ID                 | 6        |   |
| Communication Serialization               | Baud Rate              | 9600     |   |
| Communication Senaization                 | Data Bits              | 8        |   |
|                                           | Parity                 | Even     |   |
|                                           | Stop Bits              | 1        |   |
|                                           | Flow Control           | None     |   |
|                                           | □ Operational Behavior | '        |   |
|                                           | Report Comm. Errors    | Enable   |   |
|                                           | Close Idle Connection  | Enable   |   |
|                                           | Idle Time to Close (s) | 15       |   |

## **Connection Type**

**Physical Medium**: Choose the type of hardware device for data communications. Options include COM Port, None, Modem, and Ethernet Encapsulation. The default is COM Port.

- **None**: Select None to indicate there is no physical connection, which displays the **Operation with no Communications** section.
- **COM Port**: Select Com Port to display and configure the <u>Serial Port Settings</u> section.
- **Modem**: Select Modem if phone lines are used for communications, which are configured in the **Modem Settings** section.
- **Ethernet Encap.**: Select if Ethernet Encapsulation is used for communications, which displays the **Ethernet Settings** section.
- **Shared**: Verify the connection is correctly identified as sharing the current configuration with another channel. This is a read-only property.

#### **Serial Port Settings**

**COM ID**: Specify the Communications ID to be used when communicating with devices assigned to the channel. The valid range is 1 to 9991 to 16. The default is 1.

**Baud Rate**: Specify the baud rate to be used to configure the selected communications port.

**Data Bits**: Specify the number of data bits per data word. Options include 5, 6, 7, or 8.

**Parity**: Specify the type of parity for the data. Options include Odd, Even, or None.

**Stop Bits**: Specify the number of stop bits per data word. Options include 1 or 2.

**Flow Control**: Select how the RTS and DTR control lines are utilized. Flow control is required to communicate with some serial devices. Options are:

- None: This option does not toggle or assert control lines.
- **DTR**: This option asserts the DTR line when the communications port is opened and remains on.
- **RTS**: This option specifies that the RTS line is high if bytes are available for transmission. After all buffered bytes have been sent, the RTS line is low. This is normally used with RS232/RS485 converter hardware.
- RTS, DTR: This option is a combination of DTR and RTS.
- **RTS Always**: This option asserts the RTS line when the communication port is opened and remains on.
- **RTS Manual**: This option asserts the RTS line based on the timing properties entered for RTS Line Control. It is only available when the driver supports manual RTS line control (or when the properties are shared and at least one of the channels belongs to a driver that provides this support). RTS Manual adds an **RTS Line Control** property with options as follows:
  - **Raise**: This property specifies the amount of time that the RTS line is raised prior to data transmission. The valid range is 0 to 9999 milliseconds. The default is 10 milliseconds.
  - **Drop**: This property specifies the amount of time that the RTS line remains high after data transmission. The valid range is 0 to 9999 milliseconds. The default is 10 milliseconds.
  - **Poll Delay**: This property specifies the amount of time that polling for communications is delayed. The valid range is 0 to 9999. The default is 10 milliseconds.

Tip: When using two-wire RS-485, "echoes" may occur on the communication lines. Since this communication does not support echo suppression, it is recommended that echoes be disabled or a RS-485 converter be used.

#### **Operational Behavior**

- **Report Comm. Errors**: Enable or disable reporting of low-level communications errors. When enabled, low-level errors are posted to the Event Log as they occur. When disabled, these same errors are not posted even though normal request failures are. The default is Enable.
- **Close Idle Connection**: Choose to close the connection when there are no longer any tags being referenced by a client on the channel. The default is Enable.
- **Idle Time to Close**: Specify the amount of time that the server waits once all tags have been removed before closing the COM port. The default is 15 seconds.

#### **Ethernet Settings**

Ethernet Encapsulation provides communication with serial devices connected to terminal servers on the Ethernet network. A terminal server is essentially a virtual serial port that converts TCP/IP messages on the Ethernet network to serial data. Once the message has been converted, users can connect standard devices that support serial communications to the terminal server. The terminal server's serial port must be properly configured to match the requirements of the serial device to which it is attached. For more information, refer to How To... Use Ethernet Encapsulation.

• **Network Adapter**: Indicate a network adapter to bind for Ethernet devices in this channel. Choose a network adapter to bind to or allow the OS to select the default.

Specific drivers may display additional Ethernet Encapsulation properties. For more information, refer to Channel Properties - Ethernet Encapsulation.

#### **Modem Settings**

- **Modem**: Specify the installed modem to be used for communications.
- **Connect Timeout**: Specify the amount of time to wait for connections to be established before failing a read or write. The default is 60 seconds.
- **Modem Properties**: Configure the modem hardware. When clicked, it opens vendor-specific modem properties.
- **Auto-Dial**: Enables the automatic dialing of entries in the Phonebook. The default is Disable. *For more information, refer to Modem Auto-Dial*.
- **Report Comm. Errors**: Enable or disable reporting of low-level communications errors. When enabled, low-level errors are posted to the Event Log as they occur. When disabled, these same errors are not posted even though normal request failures are. The default is Enable.
- **Close Idle Connection**: Choose to close the modem connection when there are no longer any tags being referenced by a client on the channel. The default is Enable.
- **Idle Time to Close**: Specify the amount of time that the server waits once all tags have been removed before closing the modem connection. The default is 15 seconds.

## Operation with no Communications

• **Read Processing**: Select the action to be taken when an explicit device read is requested. Options include Ignore and Fail. Ignore does nothing; Fail provides the client with an update that indicates failure. The default setting is Ignore.

## **Channel Properties - Write Optimizations**

As with any OPC server, writing data to the device may be the application's most important aspect. The server intends to ensure that the data written from the client application gets to the device on time. Given this goal, the server provides optimization properties that can be used to meet specific needs or improve application responsiveness.

| Property Groups       | ☐ Write Optimizations                                   |    |  |
|-----------------------|---------------------------------------------------------|----|--|
| General               | Optimization Method Write Only Latest Value for All Tag |    |  |
| Serial Communications | Duty Cycle                                              | 10 |  |
| Write Optimizations   |                                                         |    |  |

#### Write Optimizations

**Optimization Method**: controls how write data is passed to the underlying communications driver. The options are:

• Write All Values for All Tags: This option forces the server to attempt to write every value to the controller. In this mode, the server continues to gather write requests and add them to the server's internal write queue. The server processes the write queue and attempts to empty it by writing data to the device as quickly as possible. This mode ensures that everything written from the client

applications is sent to the target device. This mode should be selected if the write operation order or the write item's content must uniquely be seen at the target device.

- Write Only Latest Value for Non-Boolean Tags: Many consecutive writes to the same value can accumulate in the write queue due to the time required to actually send the data to the device. If the server updates a write value that has already been placed in the write queue, far fewer writes are needed to reach the same final output value. In this way, no extra writes accumulate in the server's queue. When the user stops moving the slide switch, the value in the device is at the correct value at virtually the same time. As the mode states, any value that is not a Boolean value is updated in the server's internal write queue and sent to the device at the next possible opportunity. This can greatly improve the application performance.
  - **Note:** This option does not attempt to optimize writes to Boolean values. It allows users to optimize the operation of HMI data without causing problems with Boolean operations, such as a momentary push button.
- Write Only Latest Value for All Tags: This option takes the theory behind the second optimization mode and applies it to all tags. It is especially useful if the application only needs to send the latest value to the device. This mode optimizes all writes by updating the tags currently in the write queue before they are sent. This is the default mode.

**Duty Cycle**: is used to control the ratio of write to read operations. The ratio is always based on one read for every one to ten writes. The duty cycle is set to ten by default, meaning that ten writes occur for each read operation. Although the application is performing a large number of continuous writes, it must be ensured that read data is still given time to process. A setting of one results in one read operation for every write operation. If there are no write operations to perform, reads are processed continuously. This allows optimization for applications with continuous writes versus a more balanced back and forth data flow.

**Note**: It is recommended that the application be characterized for compatibility with the write optimization enhancements before being used in a production environment.

## **Channel Properties - Advanced**

This group is used to specify advanced channel properties. Not all drivers support all properties; so the Advanced group does not appear for those devices.

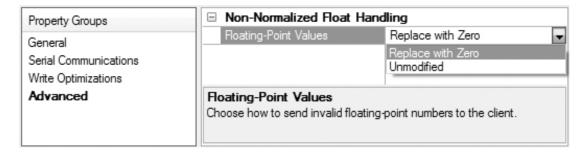

**Non-Normalized Float Handling**: Non-normalized float handling allows users to specify how a driver handles non-normalized IEEE-754 floating point data. A non-normalized value is defined as Infinity, Not-a-Number (NaN), or as a Denormalized Number. The default is Replace with Zero. Drivers that have native float handling may default to Unmodified. Descriptions of the options are as follows:

• **Replace with Zero**: This option allows a driver to replace non-normalized IEEE-754 floating point values with zero before being transferred to clients.

• **Unmodified**: This option allows a driver to transfer IEEE-754 denormalized, normalized, nonnumber, and infinity values to clients without any conversion or changes.

**Note:** This property is disabled if the driver does not support floating point values or if it only supports the option that is displayed. According to the channel's float normalization setting, only real-time driver tags (such as values and arrays) are subject to float normalization. For example, EFM data is not affected by this setting.lin

For more information on the floating point values, refer to <u>How To ... Work with Non-Normalized Floating</u>

Point Values in the server help.

## **Driver Device Properties**

Device properties are organized into groups. Click on a link below for details about the settings in that group.

Identification
Operating Mode
Scan Mode
Communication Timeouts
Auto-Demotion
Redundancy

# **Device Properties - Identification**

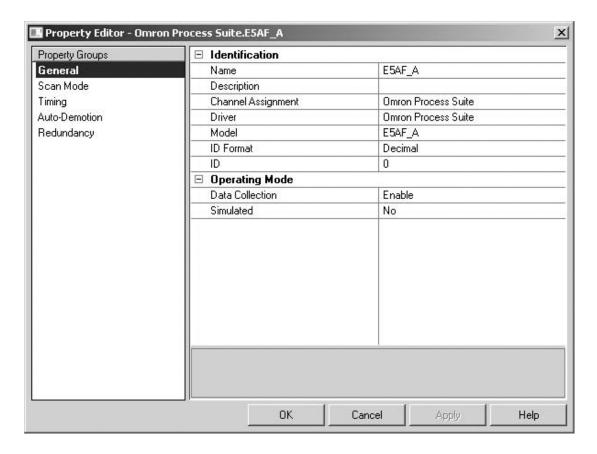

Name: User-defined identity of this device.

**Description**: User-defined information about this device.

Channel Assignment: User-defined name of the channel to which this device currently belongs.

**Driver**: Selected protocol driver for this device.

**Model**: The specific version of the device. For a list of models that support the FINS Communications Service, refer to the manufacturer's website.

**ID**: The ID specifies the unique ID used to communicate with other devices. The valid range is 0-99.

## **Device Properties - Operating Mode**

| ☐ Operating Mode |        |
|------------------|--------|
| Data Collection  | Enable |
| Simulated        | No     |

**Data Collection**: This property controls the device's active state. Although device communications are enabled by default, this property can be used to disable a physical device. Communications are not attempted when a device is disabled. From a client standpoint, the data is marked as invalid and write operations are not accepted. This property can be changed at any time through this property or the device **System tags**.

**Simulated**: This option places the device into Simulation Mode. In this mode, the driver does not attempt to communicate with the physical device, but the server continues to return valid OPC data. Simulated stops physical communications with the device, but allows OPC data to be returned to the OPC client as valid data. While in Simulation Mode, the server treats all device data as reflective: whatever is written to the simulated device is read back and each OPC item is treated individually. The item's memory map is based on the group Update Rate. The data is not saved if the server removes the item (such as when the server is reinitialized). The default is No.

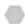

#### Notes:

- 1. This System tag (<u>Simulated</u>) is read only and cannot be written to for runtime protection. The System tag allows this property to be monitored from the client.
- 2. In Simulation mode, the item's memory map is based on client update rate(s) (Group Update Rate for OPC clients or Scan Rate for native and DDE interfaces). This means that two clients that reference the same item with different update rates return different data.

Simulation Mode is for test and simulation purposes only. It should never be used in a production environment.

#### **Device Properties - Scan Mode**

The Scan Mode specifies the subscribed-client requested scan rate for tags that require device communications. Synchronous and asynchronous device reads and writes are processed as soon as possible; unaffected by the Scan Mode properties.

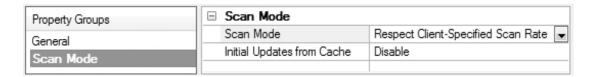

**Scan Mode**: specifies how tags in the device are scanned for updates sent to subscribed clients. Descriptions of the options are:

- Respect Client-Specified Scan Rate: This mode uses the scan rate requested by the client.
- **Request Data No Faster than Scan Rate**: This mode specifies the maximum scan rate to be used. The valid range is 10 to 99999990 milliseconds. The default is 1000 milliseconds.

**Note:** When the server has an active client and items for the device and the scan rate value is increased, the changes take effect immediately. When the scan rate value is decreased, the changes do not take effect until all client applications have been disconnected.

- **Request All Data at Scan Rate**: This mode forces tags to be scanned at the specified rate for subscribed clients. The valid range is 10 to 99999990 milliseconds. The default is 1000 milliseconds.
- **Do Not Scan, Demand Poll Only**: This mode does not periodically poll tags that belong to the device nor perform a read to get an item's initial value once it becomes active. It is the client's responsibility to poll for updates, either by writing to the \_DemandPoll tag or by issuing explicit device reads for individual items. For more information, refer to **Device Demand Poll**.
- **Respect Tag-Specified Scan Rate**: This mode forces static tags to be scanned at the rate specified in their static configuration <u>Tag Properties</u>). Dynamic tags are scanned at the client-specified scan rate.

**Initial Updates from Cache**: When enabled, this option allows the server to provide the first updates for newly activated tag references from stored (cached) data. Cache updates can only be provided when the new item reference shares the same address, scan rate, data type, client access, and scaling properties. A device read is used for the initial update for the first client reference only. The default is disabled; any time a client activates a tag reference the server attempts to read the initial value from the device.

#### **Device Properties - Timing**

The device Communications Timeouts properties allow the driver's response to error conditions to be tailored to fit the application's needs. In many cases, the environment requires changes to these properties for optimum performance. Factors such as electrically generated noise, modem delays, and poor physical connections can influence how many errors or timeouts a communications driver encounters. Communications Timeouts properties are specific to each configured device.

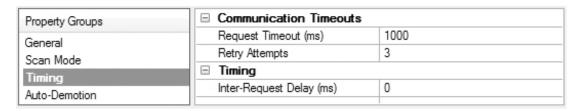

#### **Communications Timeouts**

**Connect Timeout**: This property (which is used primarily by Ethernet based drivers) controls the amount of time required to establish a socket connection to a remote device. The device's connection time often takes longer than normal communications requests to that same device. The valid range is 1 to 30 seconds. The default is typically 3 seconds, but can vary depending on the driver's specific nature. If this setting is not supported by the driver, it is disabled.

**Note**: Due to the nature of UDP connections, the connection timeout setting is not applicable when communicating via UDP.

**Request Timeout**: This property specifies an interval used by all drivers to determine how long the driver waits for a response from the target device to complete. The valid range is 50 to 9,999,999 milliseconds (167.6667 minutes). The default is usually 1000 milliseconds, but can vary depending on the driver. The default timeout for most serial drivers is based on a baud rate of 9600 baud or better. When using a driver at lower baud rates, increase the timeout to compensate for the increased time required to acquire data.

**Retry Attempts**: This property specifies how many times the driver retries a communications request before considering the request to have failed and the device to be in error. The valid range is 1 to 10. The default is typically 3, but can vary depending on the driver's specific nature. The number of retries configured for an application depends largely on the communications environment.

#### **Timing**

**Inter-Request Delay**: This property specifies how long the driver waits before sending the next request to the target device. It overrides the normal polling frequency of tags associated with the device, as well as one-time reads and writes. This delay can be useful when dealing with devices with slow turnaround times and in cases where network load is a concern. Configuring a delay for a device affects communications with all other devices on the channel. It is recommended that users separate any device that requires an interrequest delay to a separate channel if possible. Other communications properties (such as communication serialization) can extend this delay. The valid range is 0 to 300,000 milliseconds; however, some drivers may limit the maximum value due to a function of their particular design. The default is 0, which indicates no delay between requests with the target device.

**Note**: Not all drivers support Inter-Request Delay. This setting does not appear if it is not supported by the driver.

## **Device Properties - Auto-Demotion**

The Auto-Demotion properties can temporarily place a device off-scan in the event that a device is not responding. By placing a non-responsive device offline for a specific time period, the driver can continue to optimize its communications with other devices on the same channel. After the time period has been reached, the driver re-attempts to communicate with the non-responsive device. If the device is responsive, the device is placed on-scan; otherwise, it restarts its off-scan time period.

| Property Groups      | ☐ Auto-Demotion               |         |
|----------------------|-------------------------------|---------|
| General              | Demote on Failure             | Enable  |
| Scan Mode            | Timeouts to Demote            | 3       |
|                      | Demotion Period (ms)          | 10000   |
| Timing Auto-Demotion | Discard Requests when Demoted | Disable |
| Auto-Demotion        |                               |         |

**Demote on Failure**: When enabled, the device is automatically taken off-scan until it is responding again. **Tip**: Determine when a device is off-scan by monitoring its demoted state using the <u>AutoDemoted</u>

System tag.

**Timeouts to Demote**: Specify how many successive cycles of request timeouts and retries occur before the device is placed off-scan. The valid range is 1 to 30 successive failures. The default is 3.

**Demotion Period**: Indicate how long the device should be placed off-scan when the timeouts value is reached. During this period, no read requests are sent to the device and all data associated with the read requests are set to bad quality. When this period expires, the driver places the device on-scan and allows for another attempt at communications. The valid range is 100 to 3600000 milliseconds. The default is 10000 milliseconds.

**Discard Requests when Demoted**: Select whether or not write requests should be attempted during the off-scan period. Disable to always send write requests regardless of the demotion period. Enable to discard writes; the server automatically fails any write request received from a client and does not post a message to the Event Log.

## Device Properties - Redundancy

| Property Groups | ☐ Redundancy           |                   |
|-----------------|------------------------|-------------------|
| General         | Secondary Path         |                   |
| Scan Mode       | Operating Mode         | Switch On Failure |
|                 | Monitor Item           |                   |
| Timing          | Monitor Interval (s)   | 300               |
| Auto-Demotion   | Return to Primary ASAP | Yes               |
| Tag Generation  |                        | 100               |
| Redundancy      |                        |                   |

Redundancy is available with the Media-Level Redundancy Plug-in.

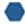

Consult the website, a sales representative, or the user manual for more information.

#### Modem Setup

This driver supports modem functionality. For more information, refer to the Modem Support topic in the server help documentation.

# **Data Types Description**

| Data<br>Type | Description                                                                                                    |
|--------------|----------------------------------------------------------------------------------------------------|
| Boolean      | Single bit                                                                                                    |
| Word         | Unsigned 16-bit value                                                                                                    |
|              | bit 0 is the low bit                                                                                                    |
|              | bit 15 is the high bit                                                                                                    |
| Short        | Signed 16-bit value                                                                                                    |
|              | bit 0 is the low bit                                                                                                    |
|              | bit 14 is the high bit                                                                                                    |
|              | bit 15 is the sign bit                                                                                                    |
| DWord        | Unsigned 32-bit value                                                                                                    |
|              | bit 0 is the low bit                                                                                                    |
|              | bit 31 is the high bit                                                                                                    |
| Long         | Signed 32-bit value                                                                                                    |
|              | bit 0 is the low bit                                                                                                    |
|              | bit 30 is the high bit                                                                                                    |
|              | bit 31 is the sign bit                                                                                                    |
| Float        | 32-bit floating point value.                                                                                                    |
|              | The driver interprets two consecutive 16-bit registers as a floating-point value by making the second register the high word and the first register the low word. |

# **Address Descriptions**

The following models are supported by this driver.

E5AF-A

E5AF-AH

E5AJ-A

E5AX-A

E5AX-AH

**E5AX-DAA** 

**E5AX-PRR** 

E5AX-VAA

E5CN-PT

E5CN-TC

E5EJ-A

E5GN-PT

**E5GN-TC** 

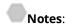

- 1. E5CN-PT is for platinum resistance thermometer. The actual model number may differ.
- 2. E5CN-TC is for thermocouple. The actual model number may differ.
- 3. E5GN-PT is for platinum resistance thermometer. The actual model number may differ.
- 4. E5GN-TC is for thermocouple. The actual model number may differ.

# **E5AF-A Address Description**

| Mnemonic | Description                             | Data   | Access     |
|----------|-----------------------------------------|--------|------------|
| A1 4     |                                         | type   | D 1047 '   |
| AL-1     | Alarm 1 set temperature.                | Float, | Read/Write |
|          |                                         | DWord, |            |
|          | (-999-9999 deg TC)*(-99.9-999.9 deg Pt) | Long   |            |
| AL-1-MD  | Alarm 1 mode of operation.*             | Short, | Read Only  |
|          |                                         | Word   |            |
|          | (0-9)                                   |        |            |
| AL-1-OUT | Alarm 1 output status.                  | Bool   | Read Only  |
|          |                                         |        |            |
|          | TRUE = alarm on                         |        |            |
|          | FALSE = alarm off                       |        |            |
| AL-2     | Alarm 2 set temperature.                | Float, | Read/Write |
|          |                                         | DWord, |            |
|          | (-999-9999 deg TC)                      | Long   |            |
|          | (-99.9-999.9 deg Pt)                    |        |            |
| AL-2-MD  | Alarm 2 mode of operation.*             | Short, | Read Only  |
|          |                                         | Word   |            |

| Mnemonic  | Description                                                                                       | Data<br>type           | Access         |
|-----------|---------------------------------------------------------------------------------------------------|------------------------|----------------|
|           | (0-9)                                                                                             | 1760                   |                |
| AL-2-OUT  | Alarm 2 output status.                                                                            | Bool                   | Read Only      |
|           | TRUE = alarm on FALSE = alarm off                                                                 |                        |                |
| AT        | Auto tuning in progress.                                                                          | Bool                   | Read/Write     |
|           | Write TRUE to start AT.                                                                           |                        |                |
|           | Write FALSE to stop AT.                                                                           |                        |                |
|           | AT remains TRUE until the device completes the auto tuning procedure (or the user terminates it). |                        |                |
|           | Driver does not accept any write commands other than AT=FALSE during auto tuning.                 |                        |                |
| BACKUP    | Backup RAM to non-volatile memory.                                                                | Bool                   | Read/Write     |
|           | Write: Anything to initiate backup procedure. Read:                                               |                        |                |
|           | TRUE = non-volatile memory is not current                                                         |                        |                |
|           | FALSE = non-volatile memory is current                                                            |                        |                |
|           | <b>Note:</b> Device is unresponsive for approximately 500 ms                                      |                        |                |
| DUDNICUT  | during backup.                                                                                    | <br>  D !              | D. J.O.I       |
| BURNOUT   | Heater burnout detected.                                                                          | Bool                   | Read Only      |
|           | TRUE = heater burnout detected                                                                    |                        |                |
|           | FALSE = heater OK                                                                                 |                        |                |
| CTR-MD    | Control mode of operation.*                                                                       | Bool                   | Read Only      |
|           | TRUE = "On/Off"                                                                                   |                        |                |
|           | FALSE = "2-degree of freedom PID"                                                                 |                        |                |
| D         | Rate time set value.                                                                              | <b>Short</b> ,<br>Word | Read/Write     |
|           | (0-3999 s)                                                                                        |                        |                |
| DSPL-UNIT | Display unit.*                                                                                    | Bool                   | Read Only      |
|           | TRUE = degrees F                                                                                  |                        |                |
|           | FALSE = degrees C                                                                                 |                        |                |
| FU        | Fuzzy intensity.                                                                                  | Short,<br>Word         | Read/Write     |
|           | (0-99%)                                                                                           |                        |                |
| FU-S-1    | Fuzzy scale 1.                                                                                    | Float,<br>DWord,       | Read/Write     |
| FILC 2    | (0.2-999.9 deg)                                                                                   | Long                   | D = = -104/ '/ |
| FU-S-2    | Fuzzy scale 2.                                                                                    | Float,                 | Read/Write     |

| Mnemonic          | Description                                                              | Data<br>type | Access      |
|-------------------|--------------------------------------------------------------------------|--------------|-------------|
|                   |                                                                          | DWord,       |             |
|                   | (0.2-99.9 deg)                                                           | Long         |             |
| I                 | Reset time set value.                                                    | Short,       | Read/Write  |
|                   | (0-3999 s)                                                               | Word         |             |
| IN-S              | Input shift set value.                                                   | Float,       | Read/Write  |
|                   |                                                                          | DWord,       |             |
|                   | (-999-9999 deg TC)                                                       | Long         |             |
|                   | (-99.9-999.9 deg Pt)                                                     |              |             |
| IN-S_DSPL         | Input shift display enable.*                                             | Bool         | Read Only   |
|                   | TDUE - makind                                                            |              |             |
|                   | TRUE = enabled FALSE = disabled                                          |              |             |
| IN-T              |                                                                          | Short,       | Read Only   |
| IIN-I             | Input (sensor) type.*                                                    | Word         | Read Only   |
|                   | (0-9)                                                                    | Word         |             |
| INITIAI STATUS    | Initial Status tag                                                       | Short,       | Read Only   |
| 1141111/12517(105 | Timed Status tag                                                         | Word         | I nedd Orny |
|                   | For information on the INITIALSTATUS value, refer to the image           |              |             |
|                   | below.                                                                   |              |             |
|                   |                                                                          |              |             |
|                   | <b>Note:</b> The INITIALSTATUS value is read during initial device setup |              |             |
|                   | communications and when reading the following addresses:                 |              |             |
|                   |                                                                          |              |             |
|                   | AL-1-MD<br>AL-2-MD                                                       |              |             |
|                   | CTR-MD                                                                   |              |             |
|                   | DSPL-UNIT                                                                |              |             |
|                   | IN-S_DSPL                                                                |              |             |
|                   | IN-T                                                                     |              |             |
|                   | O-TYPE                                                                   |              |             |
|                   | O-OP                                                                     |              |             |
|                   | PID-DSPL                                                                 |              |             |
| 0                 | Output value.                                                            | Float,       | Read Only   |
|                   |                                                                          | DWord,       |             |
|                   | (0.0-100.0%)                                                             | Long         |             |
| O-TYPE            | Output type.*                                                            | Bool         | Read Only   |
|                   | TDUE                                                                     |              |             |
|                   | TRUE = current  FALSE = pulse                                            |              |             |
| O-OP              | Output mode of operation.*                                               | Bool         | Read Only   |
| O-OF              | Output mode of operation."                                               | BOOI         | nead Offiy  |
|                   | TRUE = normal (cooling)                                                  |              |             |
|                   | FALSE = reverse (heating)                                                |              |             |
| P                 | Proportional band set value.                                             | Float,       | Read/Write  |
|                   | ·                                                                        | DWord,       | ,-          |
|                   | (0.0-999.9 deg)                                                          | Long         |             |

| Mnemonic | Description                                                         | Data<br>type             | Access    |
|----------|---------------------------------------------------------------------|--------------------------|-----------|
| PID-DSPL | PID display enable.*                                                | Bool                     | Read Only |
|          |                                                                     |                          |           |
|          | TRUE = enabled                                                      |                          |           |
| D) /     | FALSE = disabled                                                    | Floor                    | D. J.O.J. |
| PV       | Process value (measured temperature).                               | <b>Float</b> ,<br>DWord, | Read Only |
|          | (-999-9999 deg TC)                                                  | Long                     |           |
|          | (-99.9-999.9 deg Pt)                                                |                          |           |
|          | <b>Note:</b> Since hardware status information is passed back to    |                          |           |
|          | the driver with the PV value, it is important that this memory      |                          |           |
|          | location be monitored. If a hardware failure should occur (device   |                          |           |
|          | failure, heater burnout, sensor failure), it is detected and        |                          |           |
|          | reported by the driver only during a PV read operation.             | <u>.</u>                 | 5 101     |
| RAM-MD   | RAM mode enable.                                                    | Bool                     | Read Only |
|          | TRUE = RAM mode                                                     |                          |           |
|          | FALSE = backup mode                                                 |                          |           |
|          | These suckup mode                                                   |                          |           |
|          | The driver automatically forces the device into RAM mode to         |                          |           |
|          | prevent wear on non-volatile memory. Users may backup the           |                          |           |
|          | contents of RAM by issuing a BACKUP command.                        |                          |           |
|          |                                                                     |                          |           |
|          | <b>Note:</b> If "Remote Mode" is not selected on the device's front |                          |           |
|          | panel, the driver cannot automatically force the device into RAM    |                          |           |
|          | mode. The RMT button and RMT status indicator are located on        |                          |           |
|          | the front panel.                                                    |                          |           |
| REMOTE   | Remote Mode enable.                                                 | Bool                     | Read Only |
|          |                                                                     |                          |           |
|          | TRUE = device in Remote Mode                                        |                          |           |
|          | FALSE = device in Local Mode                                        |                          |           |
|          | The driver is not able to write to the device unless Remote Mode    |                          |           |
|          | is selected on the device front panel.                              |                          |           |
| SL-H     | Set point limit (high).**                                           | Float,                   | Read Only |
|          |                                                                     | DWord,                   |           |
|          |                                                                     | Long                     |           |
| SL-L     | Set point limit (low).**                                            | Float,                   | Read Only |
|          |                                                                     | DWord,                   |           |
|          |                                                                     | Long                     |           |
| SP-S-IN  | Set point shift input state.                                        | Bool                     | Read Only |
|          |                                                                     |                          |           |
|          | TRUE = shift enabled                                                |                          |           |
|          | FALSE = shift disabled                                              |                          |           |
|          | State is forced TRUE by shorting appropriate terminals on device.   |                          |           |
|          | James is forced thou by shorting appropriate terminals of device.   |                          |           |

| Mnemonic | Description                 | Data<br>type | Access     |
|----------|-----------------------------|--------------|------------|
| SV       | Set value temperature.      | Float,       | Read/Write |
|          | Setting range: SL-L-SL-H    | DWord,       |            |
|          |                             | Long         |            |
| ADCERR   | A/D Converter Error/Failure | Boolean      | Read Only  |
| SENSERR  | Abnormal Input/Sensor Error | Boolean      | Read Only  |
| RAMERR   | RAM Data Error              | Boolean      | Read Only  |

<sup>\*</sup>This is a hardware setting. For more information, refer to the device's help documentation.

## **INITIALSTATUS Value Format**

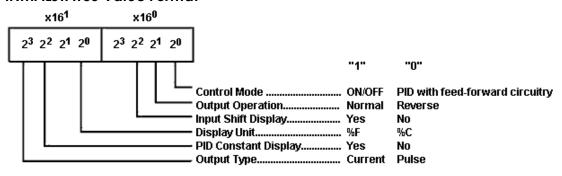

# **E5AF-AH Address Description**

| Mnemonic | Description                             | Data<br>Type | Access     |
|----------|-----------------------------------------|--------------|------------|
| AL-1     | Alarm 1 set temperature.                | Float,       | Read/Write |
|          |                                         | DWord,       |            |
|          | (-999-9999 deg TC)*(-99.9-999.9 deg Pt) | Long         |            |
| AL-1-MD  | Alarm 1 mode of operation.*             | Short,       | Read Only  |
|          |                                         | Word         |            |
|          | (0-9)                                   |              |            |
| AL-1-OUT | Alarm 1 output status.                  | Bool         | Read Only  |
|          |                                         |              |            |
|          | TRUE = alarm on                         |              |            |
|          | FALSE = alarm off                       |              |            |
| AT       | Auto tuning in progress.                | Bool         | Read/Write |
|          |                                         |              |            |
|          | Write TRUE to start AT.                 |              |            |
|          | Write FALSE to stop AT.                 |              |            |
|          |                                         |              |            |

<sup>\*\*</sup>This value must be set on device front panel. For information on the valid ranges, refer to the device's help documentation.

| Mnemonic  | Description                                                                       | Data<br>Type          | Access     |
|-----------|-----------------------------------------------------------------------------------|-----------------------|------------|
|           | AT remains TRUE until the device completes the auto tuning                        |                       |            |
|           | procedure (or the user terminates it).                                            |                       |            |
|           | Driver does not accept any write commands other than AT=FALSE during auto tuning. |                       |            |
| BACKUP    | Backup RAM to non-volatile memory.                                                | Bool                  | Read/Write |
|           | Write: Anything to initiate backup procedure                                      |                       |            |
|           | Read:                                                                             |                       |            |
|           | TRUE = non-volatile memory is not current  FALSE = non-volatile memory is current |                       |            |
|           | <b>Note:</b> Device is unresponsive for approximately 500 ms during backup.       |                       |            |
| BURNOUT   | Heater burnout detected.                                                          | Bool                  | Read Only  |
|           | TRUE = heater burnout detected  FALSE = heater OK                                 |                       |            |
| СТ        | Heater current.                                                                   | Float,                | Read Only  |
|           | (0.0-50 A)                                                                        | DWord,<br>Long        |            |
| CTR-MD    | Control mode of operation.*                                                       | Bool                  | Read Only  |
|           | TRUE = "On/Off"  FALSE = "2-degree of freedom PID"                                |                       |            |
| D         | Rate time set value.                                                              | Short,<br>Word        | Read/Write |
|           | (0-3999 s)                                                                        |                       |            |
| DSPL-UNIT | Display unit.*                                                                    | Bool                  | Read Only  |
|           | TRUE = degrees F FALSE = degrees C                                                |                       |            |
| FU        | (0-99%)                                                                           | Short,<br>Word        | Read/Write |
|           | Fuzzy intensity.                                                                  |                       |            |
| FU-S-1    | Fuzzy scale 1.                                                                    | <b>Float</b> , DWord, | Read/Write |
|           | (0.2-999.9 deg)                                                                   | Long                  |            |
| FU-S-2    | Fuzzy scale 2.                                                                    | Float,<br>DWord,      | Read/Write |
|           | (0.2-99.9 deg)                                                                    | Long                  |            |
| НВ        | Heater burnout set temperature.                                                   | Float,<br>DWord,      | Read/Write |
|           | (-999-9999 deg TC)                                                                | Long                  |            |

| Mnemonic      | Description                                                        | Data<br>Type     | Access     |
|---------------|--------------------------------------------------------------------|------------------|------------|
|               | (-99.9-999.9 deg Pt)                                               |                  |            |
| I             | Reset time set value.                                              | Short,<br>Word   | Read/Write |
|               | (0-3999 s)                                                         |                  |            |
| IN-S          | Input shift set value.                                             | Float,<br>DWord, | Read/Write |
|               | (-999-9999 deg TC)                                                 | Long             |            |
|               | (-99.9-999.9 deg Pt)                                               |                  |            |
| IN-S_DSPL     | Input shift display enable.*                                       | Bool             | Read Only  |
|               | TRUE = enabled                                                     |                  |            |
|               | FALSE = disabled                                                   |                  |            |
| IN-T          | Input (sensor) type.*                                              | Short,           | Read Only  |
|               |                                                                    | Word             |            |
|               | (0-9)                                                              |                  |            |
| INITIALSTATUS | Initial Status tag                                                 | Short,           | Read Only  |
|               |                                                                    | Word             |            |
|               | For information on the INITIALSTATUS value, refer to the image     |                  |            |
|               | below.                                                             |                  |            |
|               | <b>Note:</b> The INITIALSTATUS value is read during initial device |                  |            |
|               | setup communications and when reading the following                |                  |            |
|               | addresses:                                                         |                  |            |
|               | AL-1-MD                                                            |                  |            |
|               | CTR-MD                                                             |                  |            |
|               | DSPL-UNIT                                                          |                  |            |
|               | IN-S_DSPL                                                          |                  |            |
|               | IN-T<br>O-TYPE                                                     |                  |            |
|               | O-OP                                                               |                  |            |
|               | PID-DSPL                                                           |                  |            |
| 0             | Output value.                                                      | Float,           | Read Only  |
|               | (0.0.400.00)                                                       | DWord,           |            |
|               | (0.0-100.0%)                                                       | Long             |            |
| O-TYPE        | Output type.*                                                      | Bool             | Read Only  |
|               | TRUE = current                                                     |                  |            |
|               | FALSE = pulse                                                      |                  |            |
| O-OP          | Output mode of operation.*                                         | Bool             | Read Only  |
|               | TRUE = normal (cooling)                                            |                  |            |
|               | FALSE = reverse (heating)                                          |                  |            |
| P             | Proportional band set value.                                       | Float,           | Read/Write |
|               | (0.0-999.9 deg)                                                    | DWord,<br>Long   |            |

| Mnemonic | Description                                                         | Data<br>Type | Access     |
|----------|---------------------------------------------------------------------|--------------|------------|
| PID-DSPL | PID display enable.*                                                | Bool         | Read Only  |
|          | TDUE                                                                |              |            |
|          | TRUE = enabled FALSE = disabled                                     |              |            |
| PV       | Process value (measured temperature).                               | Float,       | Read Only  |
| ΓV       | rrocess value (measured temperature).                               | DWord,       | Read Offig |
|          | (-999-9999 deg TC)                                                  | Long         |            |
|          | (-99.9-999.9 deg Pt)                                                |              |            |
|          | <b>Note:</b> Since hardware status information is passed back to    |              |            |
|          | the driver with the PV value, it is important that this memory      |              |            |
|          | location be monitored. If a hardware failure should occur (device   |              |            |
|          | failure, heater burnout, sensor failure), it is detected and        |              |            |
|          | reported by the driver only during a PV read operation.             |              |            |
| RAM-MD   | RAM mode enable.                                                    | Bool         | Read Only  |
|          | TOUE DAMA                                                           |              |            |
|          | TRUE = RAM mode                                                     |              |            |
|          | FALSE = backup mode                                                 |              |            |
|          | The driver automatically forces the device into RAM mode to         |              |            |
|          | prevent wear on non-volatile memory. Users may backup the           |              |            |
|          | contents of RAM by issuing a BACKUP command.                        |              |            |
|          |                                                                     |              |            |
|          | <b>Note:</b> If "Remote Mode" is not selected on the device's front |              |            |
|          | panel, the driver cannot automatically force the device into RAM    |              |            |
|          | mode. The RMT button and RMT status indicator are located on        |              |            |
|          | the front panel.                                                    |              |            |
| REMOTE   | Remote Mode enable.                                                 | Bool         | Read Only  |
|          |                                                                     |              |            |
|          | TRUE = device in Remote Mode                                        |              |            |
|          | FALSE = device in Local Mode                                        |              |            |
|          | The driver is not able to write to the device unless Remote Mode    |              |            |
|          | is selected on the device front panel.                              |              |            |
| SL-H     | Set point limit (high).**                                           | Float,       | Read Only  |
|          |                                                                     | DWord,       |            |
|          |                                                                     | Long         |            |
| SL-L     | Set point limit (low).**                                            | Float,       | Read Only  |
|          |                                                                     | DWord,       |            |
|          |                                                                     | Long         |            |
| SP-S-IN  | Set point shift input state.                                        | Bool         | Read Only  |
|          | TRUE - shift anabled                                                |              |            |
|          | TRUE = shift enabled                                                |              |            |
|          | FALSE = shift disabled                                              |              |            |
|          | State is forced TRUE by shorting appropriate terminals on device.   |              |            |
|          | State is forced TRUE by shorting appropriate terminals on device.   |              |            |

| Mnemonic | Description                 | Data<br>Type | Access     |
|----------|-----------------------------|--------------|------------|
| SV       | Set value temperature.      | Float,       | Read/Write |
|          |                             | DWord,       |            |
|          | Setting range: SL-L-SL-H.   | Long         |            |
| ADCERR   | A/D Converter Error/Failure | Boolean      | Read Only  |
| SENSERR  | Abnormal Input/Sensor Error | Boolean      | Read Only  |
| RAMERR   | RAM Data Error              | Boolean      | Read Only  |

<sup>\*</sup>This is a hardware setting. For more information, refer to the device's help documentation.

## **INITIALSTATUS Value Format**

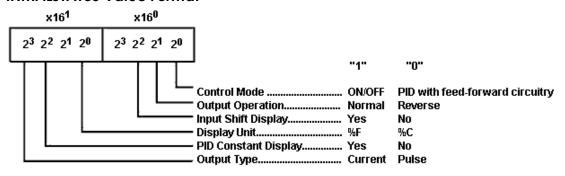

# **E5AJ-A Address Description**

| Mnemonic | Description                               | Data<br>Type | Access     |
|----------|-------------------------------------------|--------------|------------|
| AL-1     | Alarm 1 set temperature.                  | Float,       | Read/Write |
|          |                                           | DWord,       |            |
|          | (-1999-9999 deg TC)*(-199.9-999.9 deg Pt) | Long         |            |
| AL-1-MD  | Alarm 1 mode of operation.*               | Short,       | Read Only  |
|          |                                           | Word         |            |
|          | (0-9)                                     |              |            |
| AL-1-OUT | Alarm 1 output status.                    | Bool         | Read Only  |
|          | TRUE                                      |              |            |
|          | TRUE = alarm on                           |              |            |
|          | FALSE = alarm off                         |              |            |
| AL-2     | Alarm 2 set temperature.                  | Float,       | Read/Write |
|          |                                           | DWord,       |            |
|          | (-1999-9999 deg TC)                       | Long         |            |
|          | (-199.9-999.9 deg Pt)                     |              |            |

<sup>\*\*</sup>This value must be set on device front panel. For information on the valid ranges, refer to the device's help documentation.

| Mnemonic  | Description                                           | Data<br>Type          | Access     |
|-----------|-------------------------------------------------------|-----------------------|------------|
| AL-2-MD   | Alarm 2 mode of operation.*                           | Short,<br>Word        | Read Only  |
|           | (0-9)                                                 |                       |            |
| AL-2-OUT  | Alarm 2 output status.                                | Bool                  | Read Only  |
|           | TRUE = alarm on                                       |                       |            |
|           | FALSE = alarm off                                     |                       |            |
| BACKUP    | Backup RAM to non-volatile memory.                    | Bool                  | Read/Write |
|           | Write: Anything to initiate backup procedure.         |                       |            |
|           | Read:                                                 |                       |            |
|           | TRUE = non-volatile memory is not current             |                       |            |
|           | FALSE = non-volatile memory is current                |                       |            |
|           |                                                       |                       |            |
|           | Note: Device is unresponsive for approximately 500 ms |                       |            |
| BURNOUT   | during backup.  Heater burnout detected.              | Bool                  | Read Only  |
| 2011001   |                                                       |                       |            |
|           | TRUE = heater burnout detected                        |                       |            |
|           | FALSE = heater OK                                     | ļ                     |            |
| СТ        | Heater current.                                       | <b>Float</b> , DWord, | Read Only  |
|           | (0.2-50.0 A)                                          | Long                  |            |
| CTR-MD    | Control mode of operation.*                           | Bool                  | Read Only  |
|           | TRUE NO. (Offi                                        |                       |            |
|           | TRUE = "On/Off"  FALSE = "2-degree of freedom PID"    |                       |            |
| D         | Rate time set value.                                  | Short,                | Read/Write |
|           |                                                       | Word                  |            |
|           | (0-3999 s)                                            |                       |            |
| DSPL-UNIT | Display unit.*                                        | Bool                  | Read Only  |
|           | TRUE = degrees F                                      |                       |            |
|           | FALSE = degrees C                                     |                       |            |
| НВ        | Heater burnout set temperature.                       | Float,                | Read/Write |
|           | (-1999-9999 deg TC)                                   | DWord,<br>Long        |            |
|           | (-199.9-999.9 deg Pt)                                 |                       |            |
| I         | Reset time set value.                                 | Short,                | Read/Write |
|           | (0-3999 s)                                            | Word                  |            |
| IN-S_DSPL | Input shift display enable.*                          | Bool                  | Read Only  |
|           |                                                       |                       |            |
|           | TRUE = enabled                                        |                       |            |

| Mnemonic      | Description                                                                                                    | Data<br>Type           | Access     |
|---------------|----------------------------------------------------------------------------------------------------|------------------------|------------|
|               | FALSE = disabled                                                                                                    |                        |            |
| IN-T          | Input (sensor) type.*                                                                                                    | <b>Short</b> ,<br>Word | Read Only  |
|               | (0-9)                                                                                                    |                        |            |
| INITIALSTATUS | Initial Status tag                                                                                                    | Short,                 | Read Only  |
|               | For information on the INITIALSTATUS value, refer to the image below.                                                             | Word                   |            |
|               | <b>Note:</b> The INITIALSTATUS value is read during initial device setup communications and when reading the following addresses: |                        |            |
|               | AL-1-MD AL-2-MD CTR-MD DSPL-UNIT                                                                                                  |                        |            |
|               | IN-S_DSPL IN-T O-TYPE                                                                                                    |                        |            |
|               | O-OP<br>PID-DSPL                                                                                                    |                        |            |
| 0             | Output value.                                                                                                    | Float,                 | Read Only  |
|               |                                                                                                    | DWord,                 |            |
|               | (0.0-100.0%)                                                                                                    | Long                   |            |
| O-TYPE        | Output type.*                                                                                                    | Bool                   | Read Only  |
|               | TRUE = current FALSE = pulse                                                                                                    |                        |            |
| O-OP          | Output mode of operation.*                                                                                                    | Bool                   | Read Only  |
|               | TRUE = normal (cooling)  FALSE = reverse (heating)                                                                                |                        |            |
| Р             | Proportional band set value.                                                                                                    | Float,<br>DWord,       | Read/Write |
| DID DCDI      | (0.0-999.9 deg)                                                                                                    | Long                   | Dood Only  |
| PID-DSPL      | PID display enable.*  TRUE = enabled                                                                                              | Bool                   | Read Only  |
|               | FALSE = disabled                                                                                                    |                        |            |
| PV            | Process value (measured temperature).                                                                                             | <b>Float</b> , DWord,  | Read Only  |
|               | (-1999-9999 deg TC)                                                                                                    | Long                   |            |
|               | (-199.9-999.9 deg Pt)                                                                                                    |                        |            |

| Mnemonic | Description                                                          | Data<br>Type | Access     |
|----------|----------------------------------------------------------------------|--------------|------------|
|          | <b>Note:</b> Since hardware status information is passed back to     |              |            |
|          | the driver with the PV value, it is important that this memory       |              |            |
|          | location be monitored. If a hardware failure should occur            |              |            |
|          | (device failure, heater burnout, sensor failure), it is detected and |              |            |
|          | reported by the driver only during a PV read operation.              |              |            |
| RAM-MD   | RAM mode enable.                                                     | Bool         | Read Only  |
|          | TRUE = RAM mode                                                      |              |            |
|          | FALSE = backup mode                                                  |              |            |
|          | 17.1352 33.6Kap 11.535                                               |              |            |
|          | The driver automatically forces the device into RAM mode to          |              |            |
|          | prevent wear on non-volatile memory. Users may backup the            |              |            |
|          | contents of RAM by issuing a BACKUP command.                         |              |            |
|          |                                                                      |              |            |
|          | Note: If "Remote Mode" is not selected on the device's               |              |            |
|          | front panel, the driver cannot automatically force the device into   |              |            |
|          | RAM mode. The RMT button and RMT status indicator are                |              |            |
|          | located on the front panel.                                          |              |            |
| REMOTE   | Remote Mode enable.                                                  | Bool         | Read Only  |
|          | TRUE = device in Remote Mode                                         |              |            |
|          | FALSE = device in Local Mode                                         |              |            |
|          |                                                                      |              |            |
|          | The driver is not able to write to the device unless Remote          |              |            |
|          | Mode is selected on the device front panel.                          |              |            |
| SP-S-IN  | Set point shift input state.                                         | Bool         | Read Only  |
|          | TDUE - 1:6 11-1                                                      |              |            |
|          | TRUE = shift enabled  FALSE = shift disabled                         |              |            |
|          | FALSE - STILL disabled                                               |              |            |
|          | State is forced TRUE by shorting appropriate terminals on            |              |            |
|          | device.                                                              |              |            |
| SV       | Set value temperature.                                               | Float,       | Read/Write |
|          |                                                                      | DWord,       |            |
|          | (setting range: SL-L-SL-H)                                           | Long         |            |
| ADCERR   | A/D Converter Error/Failure                                          | Boolean      | Read Only  |
| SENSERR  | Abnormal Input/Sensor Error                                          | Boolean      | Read Only  |
| RAMERR   | RAM Data Error                                                       | Boolean      | Read Only  |

<sup>\*</sup>This is a hardware setting. For more information, refer to the device's help documentation.

<sup>\*\*</sup>This value must be set on device front panel. For information on the valid ranges, refer to the device's help documentation.

## **INITIALSTATUS Value Format**

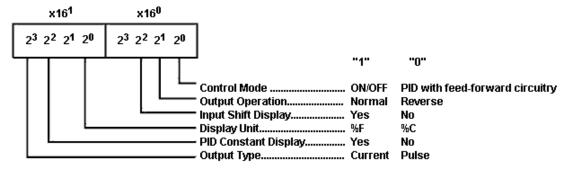

# **E5AX-A Address Description**

| Mnemonic | Description                                                | Data<br>Type          | Access     |
|----------|------------------------------------------------------------|-----------------------|------------|
| AL-1     | Alarm 1 set temperature.                                   | <b>Float</b> , DWord, | Read/Write |
|          | (-999-9999 deg TC)*(-99.9-999.9 deg Pt)                    | Long                  |            |
| AL-1-MD  | Alarm 1 mode of operation.*                                | Short,<br>Word        | Read Only  |
|          | (0-9)                                                      |                       |            |
| AL-1-OUT | Alarm 1 output status.                                     | Bool                  | Read Only  |
|          | TRUE = alarm on                                            |                       |            |
|          | FALSE = alarm off                                          |                       |            |
| AL-2     | Alarm 2 set temperature.                                   | <b>Float</b> , DWord, | Read/Write |
|          | (-999-9999 deg TC)                                         | Long                  |            |
|          | (-99.9-999.9 deg Pt)                                       |                       |            |
| AL-2-MD  | Alarm 2 mode of operation.*                                | Short,<br>Word        | Read Only  |
|          | (0-9)                                                      |                       |            |
| AL-2-OUT | Alarm 2 output status.                                     | Bool                  | Read Only  |
|          | TRUE = alarm on                                            |                       |            |
|          | FALSE = alarm off                                          |                       |            |
| AT       | Auto tuning in progress.                                   | Bool                  | Read/Write |
|          | Write TRUE to start AT.                                    |                       |            |
|          | Write FALSE to stop AT.                                    |                       |            |
|          | AT remains TRUE until the device completes the auto tuning |                       |            |
|          | procedure (or the user terminates it).                     |                       |            |
|          | Driver does not accept any write commands other than       |                       |            |
|          | AT=FALSE during auto tuning.                               |                       |            |

| Mnemonic      | Description                                                                       | Data<br>Type          | Access      |
|---------------|-----------------------------------------------------------------------------------|-----------------------|-------------|
| BACKUP        | Backup RAM to non-volatile memory.                                                | Bool                  | Read/Write  |
|               | Write: Anything to initiate backup procedure .                                    |                       |             |
|               | Read:                                                                             |                       |             |
|               | TRUE = non-volatile memory is not current  FALSE = non-volatile memory is current |                       |             |
|               | <b>Note:</b> Device is unresponsive for approximately 500 ms during backup.       |                       |             |
| BURNOUT       | Heater burnout detected.                                                          | Bool                  | Read Only   |
|               |                                                                                   |                       |             |
|               | TRUE = heater burnout detected                                                    |                       |             |
|               | FALSE = heater OK                                                                 |                       |             |
| CTR-MD        | Control mode of operation.*                                                       | Bool                  | Read Only   |
|               | TRUE = "On/Off"                                                                   |                       |             |
|               | FALSE = "2-degree of freedom PID"                                                 |                       |             |
| D             | Rate time set value.                                                              | Short,                | Read/Write  |
|               | Trate time set value.                                                             | Word                  | inead/write |
|               | (0-3999 s)                                                                        |                       |             |
| DSPL-UNIT     | Display unit.*                                                                    | Bool                  | Read Only   |
|               | TRUE = degrees F                                                                  |                       |             |
|               | FALSE = degrees C                                                                 |                       |             |
| I             | Reset time set value.                                                             | Short,<br>Word        | Read/Write  |
|               | (0-3999 s)                                                                        |                       |             |
| IN-S          | Input shift set value.                                                            | <b>Float</b> , DWord, | Read/Write  |
|               | (-999-9999 deg TC)                                                                | Long                  |             |
|               | (-99.9-999.9 deg Pt)                                                              |                       |             |
| IN-S_DSPL     | Input shift display enable.*                                                      | Bool                  | Read Only   |
|               | TRUE = enabled                                                                    |                       |             |
|               | FALSE = disabled                                                                  |                       |             |
| IN-T          | Input (sensor) type.*                                                             | Short,<br>Word        | Read Only   |
|               | (0-9)                                                                             |                       |             |
| INITIALSTATUS | Initial Status tag                                                                | Short,<br>Word        | Read Only   |
|               | For information on the INITIALSTATUS value, refer to the image below.             |                       |             |
|               |                                                                                   |                       |             |

| Mnemonic | Description                                                                                                    | Data<br>Type     | Access     |
|----------|----------------------------------------------------------------------------------------------------|------------------|------------|
|          | <b>Note:</b> The INITIALSTATUS value is read during initial device setup communications and when reading the following addresses:                                                                                                    |                  |            |
|          | AL-1-MD AL-2-MD CTR-MD DSPL-UNIT IN-S_DSPL IN-T O-TYPE                                                                                                    |                  |            |
|          | O-OP<br>PID-DSPL                                                                                                    |                  |            |
| 0        | Output value.                                                                                                    | Float,<br>DWord, | Read Only  |
| O-TYPE   | (0.0-100.0%) Output type.*                                                                                                    | Long<br>Bool     | Read Only  |
|          | TRUE = current FALSE = pulse                                                                                                    | 300.             | neud Giny  |
| O-OP     | Output mode of operation.*                                                                                                    | Bool             | Read Only  |
|          | TRUE = normal (cooling)  FALSE = reverse (heating)                                                                                                    |                  |            |
| Р        | Proportional band set value. (0.0-999.9 deg)                                                                                                    | Float,<br>DWord, | Read/Write |
| PID-DSPL | PID display enable.*                                                                                                    | Long<br>Bool     | Read Only  |
|          | TRUE = enabled FALSE = disabled                                                                                                    |                  |            |
| PV       | Process value (measured temperature).                                                                                                    | Float,           | Read Only  |
|          | (-999-9999 deg TC)                                                                                                    | DWord,<br>Long   |            |
|          | (-99.9-999.9 deg Pt)                                                                                                    |                  |            |
|          | <b>Note:</b> Since hardware status information is passed back to the driver with the PV value, it is important that this memory location be monitored. If a hardware failure should occur (device failure, heater burnout, sensor failure), it is detected and reported by the driver only during a PV read operation. |                  |            |
| RAM-MD   | RAM mode enable.                                                                                                    | Bool             | Read Only  |
|          | TRUE = RAM mode  FALSE = backup mode                                                                                                    |                  |            |

| Mnemonic | Description                                                                                                    | Data<br>Type                     | Access     |
|----------|----------------------------------------------------------------------------------------------------|----------------------------------|------------|
|          | The driver automatically forces the device into RAM mode to prevent wear on non-volatile memory. Users may backup the contents of RAM by issuing a BACKUP command.  Note: If "Remote Mode" is not selected on the device's front |                                  |            |
|          | panel, the driver cannot automatically force the device into RAM mode. The RMT button and RMT status indicator are located on the front panel.                                                                                   |                                  |            |
| REMOTE   | Remote Mode enable.                                                                                                    | Bool                             | Read Only  |
|          | TRUE = device in Remote Mode FALSE = device in Local Mode                                                                                                    |                                  |            |
|          | The driver is not able to write to the device unless Remote Mode is selected on the device front panel.                                                                                                    |                                  |            |
| SL-H     | Set point limit (high).**                                                                                                    | <b>Float</b> ,<br>DWord,<br>Long | Read Only  |
| SL-L     | Set point limit (low).**                                                                                                    | <b>Float</b> ,<br>DWord,<br>Long | Read Only  |
| SP-S-IN  | Set point shift input state.                                                                                                    | Bool                             | Read Only  |
|          | TRUE = shift enabled  FALSE = shift disabled  State is forced TRUE by shorting appropriate terminals on device.                                                                                                    |                                  |            |
| SV       | Set value temperature.                                                                                                    | Float,                           | Read/Write |
|          | Setting range: SL-L-SL-H.                                                                                                    | DWord,<br>Long                   |            |
| ADCERR   | A/D Converter Error/Failure                                                                                                    | Boolean                          | Read Only  |
| SENSERR  | Abnormal Input/Sensor Error                                                                                                    | Boolean                          | , ,        |
| RAMERR   | RAM Data Error                                                                                                    | Boolean                          | Read Only  |

<sup>\*</sup>This is a hardware setting. For more information, refer to the device's help documentation.

## **INITIALSTATUS Value Format**

<sup>\*\*</sup>This value must be set on device front panel. For information on the valid ranges, refer to the device's help documentation.

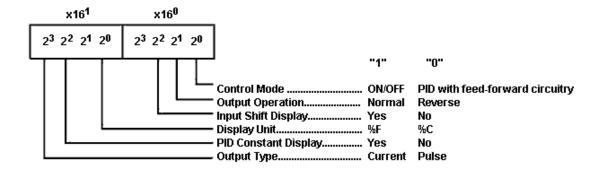

# **E5AX-AH Address Description**

| Mnemonic | Description                                                                       | Data<br>Type           | Access     |
|----------|-----------------------------------------------------------------------------------|------------------------|------------|
| AL-1     | Alarm 1 set temperature.                                                          | <b>Float</b> , DWord,  | Read/Write |
|          | (-999-9999 deg TC)*(-99.9-999.9 deg Pt)                                           | Long                   |            |
| AL-1-MD  | Alarm 1 mode of operation.*                                                       | <b>Short</b> ,<br>Word | Read Only  |
|          | (0-9)                                                                             | <del> </del>           |            |
| AL-1-OUT | Alarm 1 output status.  TRUE = alarm on  FALSE = alarm off                        | Bool                   | Read Only  |
| AT       | Auto tuning in progress.                                                          | Bool                   | Read/Write |
|          | Write TRUE to start AT.                                                           |                        |            |
|          | Write FALSE to stop AT.                                                           |                        |            |
|          | AT remains TRUE until the device completes the auto tuning                        |                        |            |
|          | procedure (or the user terminates it).                                            |                        |            |
|          | Driver does not accept any write commands other than AT=FALSE during auto tuning. |                        |            |
| BACKUP   | Backup RAM to non-volatile memory.                                                | Bool                   | Read/Write |
|          | Write: Anything to initiate backup procedure.                                     |                        |            |
|          | Read:                                                                             |                        |            |
|          | TRUE = non-volatile memory is not current FALSE = non-volatile memory is current  |                        |            |
|          | <b>Note:</b> Device is unresponsive for approximately 500 ms during backup.       |                        |            |
| BURNOUT  | Heater burnout detected.                                                          | Bool                   | Read Only  |
| DOMINOUT | Treater surrout detected.                                                         | 5001                   | Incad Only |
|          | TRUE = heater burnout detected                                                    |                        |            |

| Mnemonic      | Description                                                                                                    | Data<br>Type             | Access     |
|---------------|----------------------------------------------------------------------------------------------------|--------------------------|------------|
|               | FALSE = heater OK                                                                                                    |                          |            |
| СТ            | Heater current. (0.0-50.0 A)                                                                                                    | Float,<br>DWord,<br>Long | Read Only  |
| CTR-MD        | Control mode of operation.*                                                                                                    | Bool                     | Read Only  |
| D             | TRUE = "On/Off"  FALSE = "2-degree of freedom PID"  Rate time set value.                                                          | Short,                   | Read/Write |
|               | (0-3999 s)                                                                                                    | Word                     | Read/Write |
| DSPL-UNIT     | Display unit.*  TRUE = degrees F                                                                                                  | Bool                     | Read Only  |
|               | FALSE = degrees C                                                                                                    |                          |            |
| НВ            | Heater burnout set temperature. (-999-9999 deg TC)                                                                                | Float,<br>DWord,<br>Long | Read/Write |
|               | (-99.9-999.9 deg Pt)                                                                                                    |                          |            |
| I             | Reset time set value.                                                                                                    | Short,<br>Word           | Read/Write |
|               | (0-3999 s)                                                                                                    |                          |            |
| IN-S          | Input shift set value. (-999-9999 deg TC)                                                                                         | Float,<br>DWord,<br>Long | Read/Write |
|               | (-99.9-999.9 deg Pt)                                                                                                    |                          |            |
| IN-S_DSPL     | Input shift display enable.*  TRUE = enabled  FALSE = disabled                                                                    | Bool                     | Read Only  |
| IN-T          | Input (sensor) type.* (0-9)                                                                                                    | <b>Short</b> ,<br>Word   | Read Only  |
| INITIALSTATUS | Initial Status tag                                                                                                    | Short,<br>Word           | Read Only  |
|               | For information on the INITIALSTATUS value, refer to the image below.                                                             | Word                     |            |
|               | <b>Note:</b> The INITIALSTATUS value is read during initial device setup communications and when reading the following addresses: |                          |            |
|               | AL-1-MD<br>CTR-MD                                                                                                    |                          |            |

| Mnemonic | Description                                                       | Data   | Access         |
|----------|-------------------------------------------------------------------|--------|----------------|
|          | DODI LINUT                                                        | Туре   |                |
|          | DSPL-UNIT IN-S DSPL                                               |        |                |
|          | IN-5_DSPL<br>IN-T                                                 |        |                |
|          | O-TYPE                                                            |        |                |
|          | 0-0P                                                              |        |                |
|          | PID-DSPL                                                          |        |                |
| 0        | Output value.                                                     | Float, | Read Only      |
|          | Output value.                                                     | DWord, | Read Offig     |
|          | (0.0-100.0%)                                                      | Long   |                |
| O-TYPE   | Output type.*                                                     | Bool   | Read Only      |
| 0-1112   | Output type.                                                      | 5001   | i ilicad Orliy |
|          | TRUE = current                                                    |        |                |
|          | FALSE = pulse                                                     |        |                |
| O-OP     | Output mode of operation.*                                        | Bool   | Read Only      |
|          | output mode of operation.                                         | 5001   | ricud Orliy    |
|          | TRUE = normal (cooling)                                           |        |                |
|          | FALSE = reverse (heating)                                         |        |                |
| P        | Proportional band set value.                                      | Float, | Read/Write     |
|          | Troportional band sectiones.                                      | DWord, | ricad, write   |
|          | (0.0-999.9 deg)                                                   | Long   |                |
| PID-DSPL | PID display enable.*                                              | Bool   | Read Only      |
|          |                                                                   |        | 1.000          |
|          | TRUE = enabled                                                    |        |                |
|          | FALSE = disabled                                                  |        |                |
| PV       | Process value (measured temperature).                             | Float, | Read Only      |
|          |                                                                   | DWord, |                |
|          | (-999-9999 deg TC)                                                | Long   |                |
|          | (-99.9-999.9 deg Pt)                                              |        |                |
|          |                                                                   |        |                |
|          | Note: Since hardware status information is passed back to         |        |                |
|          | the driver with the PV value, it is important that this memory    |        |                |
|          | location be monitored. If a hardware failure should occur (device |        |                |
|          | failure, heater burnout, sensor failure), it is detected and      |        |                |
|          | reported by the driver only during a PV read operation.           |        |                |
| RAM-MD   | RAM mode enable.                                                  | Bool   | Read Only      |
|          |                                                                   |        |                |
|          | TRUE = RAM mode                                                   |        |                |
|          | FALSE = backup mode                                               |        |                |
|          |                                                                   |        |                |
|          | The driver automatically forces the device into RAM mode to       |        |                |
|          | prevent wear on non-volatile memory. Users may backup the         |        |                |
|          | contents of RAM by issuing a BACKUP command.                      |        |                |
|          |                                                                   |        |                |
|          | Note: If "Remote Mode" is not selected on the device's front      |        |                |
|          | panel, the driver cannot automatically force the device into RAM  |        |                |
|          | mode. The RMT button and RMT status indicator are located on      |        |                |
|          | the front panel.                                                  |        |                |

| Mnemonic | Description                                                       | Data<br>Type             | Access     |
|----------|-------------------------------------------------------------------|--------------------------|------------|
| REMOTE   | Remote Mode enable.                                               | Bool                     | Read Only  |
|          | TRUE = device in Remote Mode                                      |                          |            |
|          | FALSE = device in Local Mode                                      |                          |            |
|          | The driver is not able to write to the device unless Remote Mode  |                          |            |
|          | is selected on the device front panel.                            |                          |            |
| SL-H     | Set point limit (high).**                                         | <b>Float</b> ,<br>DWord, | Read Only  |
|          |                                                                   | Long                     |            |
| SL-L     | Set point limit (low).**                                          | <b>Float</b> ,<br>DWord, | Read Only  |
|          |                                                                   | Long                     |            |
| SP-S-IN  | Set point shift input state.                                      | Bool                     | Read Only  |
|          | TRUE = shift enabled                                              |                          |            |
|          | FALSE = shift disabled                                            |                          |            |
|          | State is forced TRUE by shorting appropriate terminals on device. |                          |            |
| SV       | Set value temperature.                                            | <b>Float</b> ,<br>DWord, | Read/Write |
|          | Setting range: SL-L-SL-H.                                         | Long                     |            |
| ADCERR   | A/D Converter Error/Failure                                       | Boolean                  | Read Only  |
| SENSERR  | Abnormal Input/Sensor Error                                       | Boolean                  | Read Only  |
| RAMERR   | RAM Data Error                                                    | Boolean                  | Read Only  |

<sup>\*</sup>This is a hardware setting. For more information, refer to the device's help documentation.

### **INITIALSTATUS Value Format**

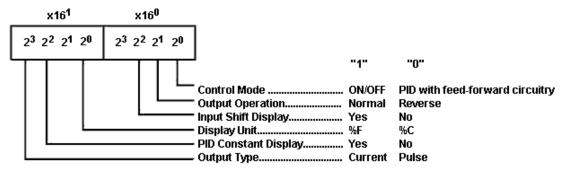

# **E5AX-DAA Address Description**

<sup>\*\*</sup>This value must be set on device front panel. For information on the valid ranges, refer to the device's help documentation.

| Mnemonic | Description                                                  | Data<br>Type           | Access     |
|----------|--------------------------------------------------------------|------------------------|------------|
| AL-1     | Alarm 1 set temperature.                                     | Float,                 | Read/Write |
|          | ( 000 0000 do - TC)*( 00 0 000 0 do - P*)                    | DWord,                 |            |
| AL-1-MD  | (-999-9999 deg TC)*(-99.9-999.9 deg Pt)                      | Long                   | Dood Only  |
| AL-1-MD  | Alarm 1 mode of operation.*                                  | <b>Short</b> ,<br>Word | Read Only  |
|          | (0-9)                                                        | 1                      |            |
| AL-1-OUT | Alarm 1 output status.                                       | Bool                   | Read Only  |
|          | TRUE = alarm on                                              |                        |            |
|          | FALSE = alarm off                                            |                        |            |
| AL-2     | Alarm 2 set temperature.                                     | Float,                 | Read/Write |
|          |                                                              | DWord,                 |            |
|          | (-999-9999 deg TC)                                           | Long                   |            |
|          | (-99.9-999.9 deg Pt)                                         |                        |            |
| AL-2-MD  | Alarm 2 mode of operation.*                                  | Short,                 | Read Only  |
|          |                                                              | Word                   |            |
|          | (0-9)                                                        |                        |            |
| AL-2-OUT | Alarm 2 output status.                                       | Bool                   | Read Only  |
|          | TRUE = alarm on                                              |                        |            |
|          | FALSE = alarm off                                            |                        |            |
| AT       | Auto tuning in progress.                                     | Bool                   | Read/Write |
|          |                                                              |                        |            |
|          | Write TRUE to start AT.                                      |                        |            |
|          | Write FALSE to stop AT.                                      |                        |            |
|          | AT remains TRUE until the device completes the auto tuning   |                        |            |
|          | procedure (or the user terminates it).                       |                        |            |
|          |                                                              |                        |            |
|          | Driver does not accept any write commands other than         |                        |            |
|          | AT=FALSE during auto tuning.                                 |                        |            |
| BACKUP   | Backup RAM to non-volatile memory.                           | Bool                   | Read/Write |
|          | Write: Anything to initiate backup procedure.                |                        |            |
|          | Read:                                                        |                        |            |
|          |                                                              |                        |            |
|          | TRUE = non-volatile memory is not current                    |                        |            |
|          | FALSE = non-volatile memory is current                       |                        |            |
|          | <b>Note:</b> Device is unresponsive for approximately 500 ms |                        |            |
|          | during backup.                                               |                        |            |
| BURNOUT  | Heater burnout detected.                                     | Bool                   | Read Only  |

| Mnemonic      | Description                                                                                                    | Data<br>Type           | Access     |
|---------------|----------------------------------------------------------------------------------------------------|------------------------|------------|
|               | TRUE = heater burnout detected                                                                                                    |                        |            |
|               | FALSE = heater OK                                                                                                    |                        |            |
| CTR-MD        | Control mode of operation.*                                                                                                    | Bool                   | Read Only  |
|               | TRUE = "On/Off"                                                                                                    |                        |            |
|               | FALSE = "2-degree of freedom PID"                                                                                                 |                        |            |
| D             | Rate time set value.                                                                                                    | <b>Short</b> ,<br>Word | Read/Write |
|               | (0-3999 s)                                                                                                    |                        |            |
| DSPL-UNIT     | Display unit.*                                                                                                    | Bool                   | Read Only  |
|               | TRUE = degrees F                                                                                                    |                        |            |
|               | FALSE = degrees C                                                                                                    |                        |            |
| I             | Reset time set value.                                                                                                    | Short,                 | Read/Write |
|               |                                                                                                    | Word                   |            |
|               | (0-3999 s)                                                                                                    |                        |            |
| IN-S          | Input shift set value.                                                                                                    | Float,                 | Read/Write |
|               | ( 000 0000 dog TC)                                                                                                    | DWord,                 |            |
|               | (-999-9999 deg TC)                                                                                                    | Long                   |            |
|               | (-99.9-999.9 deg Pt)                                                                                                    |                        |            |
| IN-S_DSPL     | Input shift display enable.*                                                                                                    | Bool                   | Read Only  |
|               | TRUE = enabled                                                                                                    |                        |            |
|               | FALSE = disabled                                                                                                    |                        |            |
| IN-T          | Input (sensor) type.*                                                                                                    | <b>Short</b> ,<br>Word | Read Only  |
|               | (0-9)                                                                                                    |                        |            |
| INITIALSTATUS | Initial Status tag                                                                                                    | <b>Short</b> ,<br>Word | Read Only  |
|               | For information on the INITIALSTATUS value, refer to the image below.                                                             |                        |            |
|               | <b>Note:</b> The INITIALSTATUS value is read during initial device setup communications and when reading the following addresses: |                        |            |
|               | AL-1-MD AL-2-MD CTR-MD DSPL-UNIT IN-S_DSPL IN-T O-TYPE O-OP PID-DSPL                                                              |                        |            |
| 0             | Output value.                                                                                                    | Float,                 | Read Only  |

| Mnemonic   | Description                                                               | Data<br>Type          | Access     |
|------------|---------------------------------------------------------------------------|-----------------------|------------|
|            |                                                                           | DWord,                |            |
|            | (0.0-100.0%)                                                              | Long                  |            |
| O-TYPE     | Output type.*                                                             | Bool                  | Read Only  |
|            | TRUE = current                                                            |                       |            |
|            | FALSE = pulse                                                             |                       |            |
| O-OP       | Output mode of operation.*                                                | Bool                  | Read Only  |
|            | TRUE = normal (cooling)                                                   |                       |            |
|            | FALSE = reverse (heating)                                                 |                       |            |
| Р          | Proportional band set value.                                              | <b>Float</b> , DWord, | Read/Write |
|            | (0.0-999.9 deg)                                                           | Long                  |            |
| PID-DSPL   | PID display enable.*                                                      | Bool                  | Read Only  |
|            | TRUE = enabled                                                            |                       |            |
|            | FALSE = disabled                                                          |                       |            |
| PV         | Process value (measured temperature).                                     | Float,                | Read Only  |
|            | (-999-9999 deg TC)                                                        | DWord,<br>Long        |            |
|            | (-99.9-999.9 deg Pt)                                                      |                       |            |
|            |                                                                           |                       |            |
|            | <b>Note:</b> Since hardware status information is passed back to          |                       |            |
|            | the driver with the PV value, it is important that this memory            |                       |            |
|            | location be monitored. If a hardware failure should occur (device         |                       |            |
|            | failure, heater burnout, sensor failure), it is detected and              |                       |            |
| RAM-MD     | reported by the driver only during a PV read operation.  RAM mode enable. | Bool                  | Read Only  |
| NAIVI-IVID | real mode enable.                                                         | 5001                  | Read Offig |
|            | TRUE = RAM mode                                                           |                       |            |
|            | FALSE = backup mode                                                       |                       |            |
|            | The driver automatically forces the device into RAM mode to               |                       |            |
|            | prevent wear on non-volatile memory. Users may backup the                 |                       |            |
|            | contents of RAM by issuing a BACKUP command.                              |                       |            |
|            | <b>Note:</b> If "Remote Mode" is not selected on the device's front       |                       |            |
|            | panel, the driver cannot automatically force the device into RAM          |                       |            |
|            | mode. The RMT button and RMT status indicator are located on              |                       |            |
|            | the front panel.                                                          |                       |            |
| REMOTE     | Remote Mode enable.                                                       | Bool                  | Read Only  |
|            | TRUE = device in Remote Mode                                              |                       |            |
|            | FALSE = device in Local Mode                                              |                       |            |
|            | The driver is not able to write to the device unless Remote Mode          |                       |            |

| Mnemonic | Description                                                                                                    | Data<br>Type             | Access     |
|----------|----------------------------------------------------------------------------------------------------|--------------------------|------------|
|          | is selected on the device front panel.                                                                                                    |                          |            |
| SL-H     | Set point limit (high).**                                                                                                    | Float,<br>DWord,<br>Long | Read Only  |
| SL-L     | Set point limit (low).**                                                                                                    | Float,<br>DWord,<br>Long | Read Only  |
| SP-S-IN  | Set point shift input state.  TRUE = shift enabled FALSE = shift disabled  State is forced TRUE by shorting appropriate terminals on device. | Bool                     | Read Only  |
| SV       | Set value temperature.  Setting range: SL-L-SL-H.                                                                                            | Float,<br>DWord,<br>Long | Read/Write |
| ADCERR   | A/D Converter Error/Failure                                                                                                    | Boolean                  | Read Only  |
| SENSERR  | Abnormal Input/Sensor Error                                                                                                    | Boolean                  | Read Only  |
| RAMERR   | RAM Data Error                                                                                                    | Boolean                  | Read Only  |

<sup>\*</sup>This is a hardware setting. For more information, refer to the device's help documentation.

# **INITIALSTATUS Value Format**

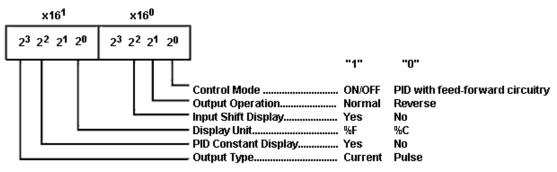

# **E5AX-PRR Address Description**

| Mnemonic | Description              | Data<br>Type             | Access     |
|----------|--------------------------|--------------------------|------------|
| AL-1     | Alarm 1 set temperature. | <b>Float</b> ,<br>DWord, | Read/Write |

<sup>\*\*</sup>This value must be set on device front panel. For information on the valid ranges, refer to the device's help documentation.

| Mnemonic | Description                                                                       | Data<br>Type          | Access      |
|----------|-----------------------------------------------------------------------------------|-----------------------|-------------|
|          | (-999-9999 deg TC)*(-99.9-999.9 deg Pt)                                           | Long                  |             |
| AL-1-MD  | Alarm 1 mode of operation.*                                                       | Short,<br>Word        | Read Only   |
|          | (0-9)                                                                             |                       |             |
| AL-1-OUT | Alarm 1 output status.                                                            | Bool                  | Read Only   |
|          | TRUE = alarm on FALSE = alarm off                                                 |                       |             |
| AL-2     | Alarm 2 set temperature.                                                          | <b>Float</b> , DWord, | Read/Write  |
|          | (-999-9999 deg TC)                                                                | Long                  |             |
|          | (-99.9-999.9 deg Pt)                                                              |                       |             |
| AL-2-MD  | Alarm 2 mode of operation.*                                                       | Short,<br>Word        | Read Only   |
|          | (0-9)                                                                             |                       |             |
| AL-2-OUT | Alarm 2 output status.                                                            | Bool                  | Read Only   |
|          | TRUE = alarm on                                                                   |                       |             |
|          | FALSE = alarm off                                                                 |                       |             |
| AT       | Auto tuning in progress.                                                          | Bool                  | Read/Write  |
|          | Write TRUE to start AT.                                                           |                       |             |
|          | Write FALSE to stop AT.                                                           |                       |             |
|          | AT remains TRUE until the device completes the auto tuning                        |                       |             |
|          | procedure (or the user terminates it).                                            |                       |             |
|          | Driver does not accept any write commands other than AT=FALSE during auto tuning. |                       |             |
| BACKUP   | Backup RAM to non-volatile memory.                                                | Bool                  | Read/Write  |
|          | Write: Anything to initiate backup procedure.                                     |                       |             |
|          | Read:                                                                             |                       |             |
|          | TRUE = non-volatile memory is not current  FALSE = non-volatile memory is current |                       |             |
|          | Note: Device is unresponsive for approximately 500 ms                             |                       |             |
| BURNOUT  | during backup.  Heater burnout detected.                                          | Bool                  | Pand Only   |
| DOVINOU  |                                                                                   | BOOI                  | Read Only   |
|          | TRUE = heater burnout detected                                                    |                       |             |
| CTR-MD   | FALSE = heater OK  Control mode of operation.*                                    | Bool                  | Read Only   |
| CIKIND   | conditional of operation.                                                         | 5001                  | Ticad Offiy |

| Mnemonic      | Description                                                           | Data<br>Type             | Access     |
|---------------|-----------------------------------------------------------------------|--------------------------|------------|
|               | TRUE = "On/Off"                                                       |                          |            |
|               | FALSE = "2-degree of freedom PID"                                     |                          |            |
| D             | Rate time set value.                                                  | <b>Short</b> ,<br>Word   | Read/Write |
|               | (0-3999 s)                                                            |                          |            |
| DSPL-UNIT     | Display unit.*                                                        | Bool                     | Read Only  |
|               | TRUE = degrees F                                                      |                          |            |
|               | FALSE = degrees C                                                     |                          |            |
| I             | Reset time set value.                                                 | Short,<br>Word           | Read/Write |
|               | (0-3999 s)                                                            |                          |            |
| IN-S          | Input shift set value. (-999-9999 deg TC)                             | Float,<br>DWord,<br>Long | Read/Write |
|               | (-99.9-999.9 deg Pt)                                                  |                          |            |
| IN-S_DSPL     | Input shift display enable.*                                          | Bool                     | Read Only  |
|               | TRUE = enabled FALSE = disabled                                       |                          |            |
| IN-T          | Input (sensor) type.*                                                 | Short,                   | Read Only  |
|               | (0-9)                                                                 | Word                     |            |
| INITIALSTATUS | Initial Status tag                                                    | Short,<br>Word           | Read Only  |
|               | For information on the INITIALSTATUS value, refer to the image below. |                          |            |
|               | <b>Note:</b> The INITIALSTATUS value is read during initial device    |                          |            |
|               | setup communications and when reading the following addresses:        |                          |            |
|               | AL-1-MD AL-2-MD CTR-MD DSPL-UNIT                                      |                          |            |
|               | IN-S_DSPL IN-T O-TYPE                                                 |                          |            |
|               | O-OP<br>PID-DSPL                                                      |                          |            |
| 0             | Output value.                                                         | Float,<br>DWord,         | Read Only  |
|               | (0.0-100.0%)                                                          | Long                     |            |
| O-MD-S        | Output mode shift.                                                    | Bool                     | Read/Write |

| Mnemonic | Description                                                                                                    | Data<br>Type          | Access       |
|----------|----------------------------------------------------------------------------------------------------|-----------------------|--------------|
|          | TRUE = manual                                                                                                    |                       |              |
|          | 544.65                                                                                                    |                       |              |
| O T)/DE  | FALSE = auto                                                                                                    | D I                   | D. J.O.J.    |
| O-TYPE   | Output type.*                                                                                                    | Bool                  | Read Only    |
|          | TRUE = current                                                                                                    |                       |              |
|          | FALSE = pulse                                                                                                    |                       |              |
| O-OP     | Output mode of operation.*                                                                                                    | Bool                  | Read Only    |
|          |                                                                                                    |                       |              |
|          | TRUE = normal (cooling)                                                                                                    |                       |              |
|          | FALSE = reverse (heating)                                                                                                    |                       |              |
| P        | Proportional band set value.                                                                                                    | <b>Float</b> , DWord, | Read/Write   |
|          | (0.0-999.9 deg)                                                                                                    | Long                  |              |
| PID-DSPL | PID display enable.*                                                                                                    | Bool                  | Read Only    |
| TID-D3FL | The display enable.                                                                                                    | 5001                  | I Read Offig |
|          | TRUE = enabled                                                                                                    |                       |              |
|          | FALSE = disabled                                                                                                    |                       |              |
| PV       | Process value (measured temperature).                                                                                           | Float,                | Read Only    |
|          |                                                                                                    | DWord,                |              |
|          | (-999-9999 deg TC)                                                                                                    | Long                  |              |
|          | (00 0 000 0 dog Dt)                                                                                                    |                       |              |
|          | (-99.9-999.9 deg Pt)                                                                                                    |                       |              |
|          | Notes Cines hardways status information is passed has let                                                                       |                       |              |
|          | <b>Note:</b> Since hardware status information is passed back to the driver with the PV value, it is important that this memory |                       |              |
|          | location be monitored. If a hardware failure should occur (device                                                               |                       |              |
|          | failure, heater burnout, sensor failure), it is detected and                                                                    |                       |              |
|          | reported by the driver only during a PV read operation.                                                                         |                       |              |
| RAM-MD   | RAM mode enable.                                                                                                    | Bool                  | Read Only    |
|          |                                                                                                    |                       |              |
|          | TRUE = RAM mode                                                                                                    |                       |              |
|          | FALSE = backup mode                                                                                                    |                       |              |
|          | The driver automatically forces the device into RAM mode to                                                                     |                       |              |
|          | prevent wear on non-volatile memory. Users may backup the                                                                       |                       |              |
|          | contents of RAM by issuing a BACKUP command.                                                                                    |                       |              |
|          |                                                                                                    |                       |              |
|          | Note:If "Remote Mode" is not selected on the device's front                                                                     |                       |              |
|          | panel, the driver cannot automatically force the device into RAM                                                                |                       |              |
|          | mode. The RMT button and RMT status indicator are located on                                                                    |                       |              |
|          | the front panel.                                                                                                    |                       |              |
| REMOTE   | Remote Mode enable.                                                                                                    | Bool                  | Read Only    |
|          | TDUE - davisa in Pameta Mada                                                                                                    |                       |              |
|          | TRUE = device in Remote Mode  FALSE = device in Local Mode                                                                      |                       |              |
|          |                                                                                                    |                       |              |

| Mnemonic | Description                                                       | Data<br>Type | Access     |
|----------|-------------------------------------------------------------------|--------------|------------|
|          | The driver is not able to write to the device unless Remote Mode  |              |            |
|          | is selected on the device front panel.                            |              |            |
| SL-H     | Set point limit (high).**                                         | Float,       | Read Only  |
|          |                                                                   | DWord,       |            |
|          |                                                                   | Long         |            |
| SL-L     | Set point limit (low).**                                          | Float,       | Read Only  |
|          |                                                                   | DWord,       |            |
|          |                                                                   | Long         |            |
| SP-S-IN  | Set point shift input state.                                      | Bool         | Read Only  |
|          | TRUE = shift enabled                                              |              |            |
|          | FALSE = shift disabled                                            |              |            |
|          | State is forced TRUE by shorting appropriate terminals on device. |              |            |
| SV       | Set value temperature.                                            | Float,       | Read/Write |
|          |                                                                   | DWord,       |            |
|          | Setting range: SL-L-SL-H.                                         | Long         |            |
| ADCERR   | A/D Converter Error/Failure                                       | Boolean      | Read Only  |
| SENSERR  | Abnormal Input/Sensor Error                                       | Boolean      | Read Only  |
| RAMERR   | RAM Data Error                                                    | Boolean      | Read Only  |

<sup>\*</sup>This is a hardware setting. For more information, refer to the device's help documentation.

# **INITIALSTATUS Value Format**

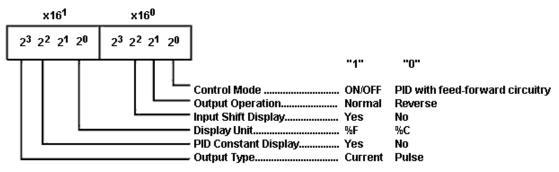

# **E5AX-VAA Address Description**

| Mnemonic | Description              | Data<br>Type | Access     |
|----------|--------------------------|--------------|------------|
| AL-1     | Alarm 1 set temperature. | Float,       | Read/Write |

<sup>\*\*</sup>This value must be set on device front panel. For information on the valid ranges, refer to the device's help documentation.

| Mnemonic | Description                                                                                       | Data<br>Type           | Access     |
|----------|---------------------------------------------------------------------------------------------------|------------------------|------------|
|          |                                                                                                   | DWord,                 |            |
|          | (-999-9999 deg TC)*(-99.9-999.9 deg Pt)                                                           | Long                   |            |
| AL-1-MD  | Alarm 1 mode of operation.*                                                                       | <b>Short</b> ,<br>Word | Read Only  |
|          | (0-9)                                                                                             |                        |            |
| AL-1-OUT | Alarm 1 output status.                                                                            | Bool                   | Read Only  |
|          | TRUE = alarm on                                                                                   |                        |            |
|          | FALSE = alarm off                                                                                 |                        |            |
| AT       | Auto tuning in progress.                                                                          | Bool                   | Read/Write |
|          | Write TRUE to start AT.                                                                           |                        |            |
|          | Write FALSE to stop AT.                                                                           |                        |            |
|          | AT remains TRUE until the device completes the auto tuning procedure (or the user terminates it). |                        |            |
|          | procedure (or the user terminates it).                                                            |                        |            |
|          | Driver does not accept any write commands other than                                              |                        |            |
|          | AT=FALSE during auto tuning.                                                                      |                        |            |
| BACKUP   | Backup RAM to non-volatile memory.                                                                | Bool                   | Read/Write |
|          | Write: Anything to initiate backup procedure.                                                     |                        |            |
|          | Read:                                                                                             |                        |            |
|          | TRUE = non-volatile memory is not current FALSE = non-volatile memory is current                  |                        |            |
|          | Note: Device is unresponsive for approximately 500 ms                                             |                        |            |
|          | during backup.                                                                                    |                        |            |
| BURNOUT  | Heater burnout detected.                                                                          | Bool                   | Read Only  |
|          | TRUE = heater burnout detected                                                                    |                        |            |
|          | FALSE = heater OK                                                                                 |                        |            |
| C-DB     | Dead band set temperature.                                                                        | Float,                 | Read/Write |
|          | (                                                                                                 | DWord,                 |            |
|          | (-999-9999 deg TC)                                                                                | Long                   |            |
|          | (-99.9-999.9 deg Pt)                                                                              |                        |            |
| CTR-MD   | Control mode of operation.*                                                                       | Bool                   | Read Only  |
|          | TRUE = "On/Off"                                                                                   |                        |            |
|          | FALSE = "2-degree of freedom PID"                                                                 |                        |            |
| C-SC     | Cooling coefficient.                                                                              | <b>Float</b> , DWord,  | Read/Write |
|          | (0.1-99.9)                                                                                        | Long                   |            |
| D        | Rate time set value.                                                                              | Short,                 | Read/Write |

| Mnemonic      | Description                                                        | Data                  | Access     |
|---------------|--------------------------------------------------------------------|-----------------------|------------|
|               | ·                                                                  | Туре                  |            |
|               | (0-3999 s)                                                         | Word                  |            |
| DSPL-UNIT     | Display unit.*                                                     | Bool                  | Read Only  |
| DSPL-UNII     | Display utilt."                                                    | ВООІ                  | Read Only  |
|               | TRUE = degrees F                                                   |                       |            |
|               | FALSE = degrees C                                                  |                       |            |
| I             | Reset time set value.                                              | Short,                | Read/Write |
|               |                                                                    | Word                  |            |
| IN C          | (0-3999 s)                                                         | Plant                 | D 100/     |
| IN-S          | Input shift set value.                                             | <b>Float</b> , DWord, | Read/Write |
|               | (-999-9999 deg TC)                                                 | Long                  |            |
|               | ( 333 333 deg re,                                                  | 120118                |            |
|               | (-99.9-999.9 deg Pt)                                               |                       |            |
| IN-S_DSPL     | Input shift display enable.*                                       | Bool                  | Read Only  |
|               |                                                                    |                       |            |
|               | TRUE = enabled                                                     |                       |            |
|               | FALSE = disabled                                                   | ļ.,                   |            |
| IN-T          | Input (sensor) type.*                                              | Short,                | Read Only  |
|               | (0-9)                                                              | Word                  |            |
| INITIALSTATUS |                                                                    | Short,                | Read Only  |
|               | anital status tag                                                  | Word                  | nead only  |
|               | For information on the INITIALSTATUS value, refer to the image     |                       |            |
|               | below.                                                             |                       |            |
|               |                                                                    |                       |            |
|               | <b>Note:</b> The INITIALSTATUS value is read during initial device |                       |            |
|               | setup communications and when reading the following                |                       |            |
|               | addresses:                                                         |                       |            |
|               | AL-1-MD                                                            |                       |            |
|               | CTR-MD                                                             |                       |            |
|               | DSPL-UNIT                                                          |                       |            |
|               | IN-S_DSPL                                                          |                       |            |
|               | IN-T                                                               |                       |            |
|               | O-TYPE                                                             |                       |            |
|               | O-OP                                                               |                       |            |
|               | PID-DSPL                                                           | Plant                 | D. J.O.I.  |
| 0             | Output value.                                                      | <b>Float</b> , DWord, | Read Only  |
|               | (0.0-100.0%)                                                       | Long                  |            |
| O-TYPE        | Output type.*                                                      | Bool                  | Read Only  |
|               |                                                                    |                       |            |
|               | TRUE = current                                                     |                       |            |
|               | FALSE = pulse                                                      |                       |            |
| O-OP          | Output mode of operation.*                                         | Bool                  | Read Only  |
|               |                                                                    |                       |            |

| Mnemonic     | Description                                                                                                    | Data<br>Type                       | Access     |
|--------------|----------------------------------------------------------------------------------------------------|------------------------------------|------------|
|              | TRUE = normal (cooling)                                                                                                    |                                    |            |
|              | FALSE = reverse (heating)                                                                                                    |                                    |            |
| Р            | Proportional band set value.                                                                                                    | <b>Float</b> , DWord,              | Read/Write |
|              | (0.0-999.9 deg)                                                                                                    | Long                               |            |
| PID-DSPL     | PID display enable.*                                                                                                    | Bool                               | Read Only  |
|              | TRUE = enabled                                                                                                    |                                    |            |
|              | FALSE = disabled                                                                                                    |                                    |            |
| PV           | Process value (measured temperature).                                                                                                 | <b>Float</b> , DWord,              | Read Only  |
|              | (-999-9999 deg TC)                                                                                                    | Long                               |            |
|              | (-99.9-999.9 deg Pt)                                                                                                    |                                    |            |
|              | <b>Note:</b> Since hardware status information is passed back to                                                                      |                                    |            |
|              | the driver with the PV value, it is important that this memory                                                                        |                                    |            |
|              | location be monitored. If a hardware failure should occur (device                                                                     |                                    |            |
|              | failure, heater burnout, sensor failure), it is detected and                                                                          |                                    |            |
|              | reported by the driver only during a PV read operation.                                                                               |                                    |            |
| RAM-MD       | RAM mode enable.                                                                                                    | Bool                               | Read Only  |
|              | TRUE = RAM mode                                                                                                    |                                    |            |
|              | FALSE = backup mode                                                                                                    |                                    |            |
|              | The driver automatically forces the device into RAM mode to                                                                           |                                    |            |
|              | prevent wear on non-volatile memory. Users may backup the                                                                             |                                    |            |
|              | contents of RAM by issuing a BACKUP command.                                                                                          |                                    |            |
|              | <b>Note:</b> If "Remote Mode" is not selected on the device's front                                                                   |                                    |            |
|              | panel, the driver cannot automatically force the device into RAM                                                                      |                                    |            |
|              | mode. The RMT button and RMT status indicator are located on                                                                          |                                    |            |
|              | the front panel.                                                                                                    |                                    |            |
| REMOTE       | Remote Mode enable.                                                                                                    | Bool                               | Read Only  |
|              | TRUE = device in Remote Mode                                                                                                    |                                    |            |
|              | FALSE = device in Local Mode                                                                                                    |                                    |            |
|              | The driver is not able to write to the device unless Remote Mode                                                                      |                                    |            |
|              | ·                                                                                                    |                                    |            |
| SL-H         | Set point limit (high).**                                                                                                    | Float,                             | Read Only  |
|              |                                                                                                    |                                    |            |
| SI-I         | Set point limit (low) **                                                                                                    | <del>-</del>                       | Read Only  |
|              | See point infine (1000).                                                                                                    | 1                                  | cad Offiny |
|              |                                                                                                    | Long                               |            |
| SL-H<br>SL-L | FALSE = device in Local Mode  The driver is not able to write to the device unless Remote Mode is selected on the device front panel. | DWord,<br>Long<br>Float,<br>DWord, | Read Or    |

| Mnemonic | Description                                                                                                    | Data<br>Type | Access     |
|----------|----------------------------------------------------------------------------------------------------|--------------|------------|
| SP-S-IN  | Set point shift input state.                                                                                    | Bool         | Read Only  |
|          | TRUE = shift enabled  FALSE = shift disabled  State is forced TRUE by shorting appropriate terminals on device. |              |            |
| SV       | Set value temperature.                                                                                          | Float,       | Read/Write |
|          |                                                                                                    | DWord,       |            |
|          | Setting range: SL-L-SL-H.                                                                                       | Long         |            |
| ADCERR   | A/D Converter Error/Failure                                                                                     | Boolean      | Read Only  |
| SENSERR  | Abnormal Input/Sensor Error                                                                                     | Boolean      | Read Only  |
| RAMERR   | RAM Data Error                                                                                                  | Boolean      | Read Only  |

<sup>\*</sup>This is a hardware setting. For more information, refer to the device's help documentation.

#### **INITIALSTATUS Value Format**

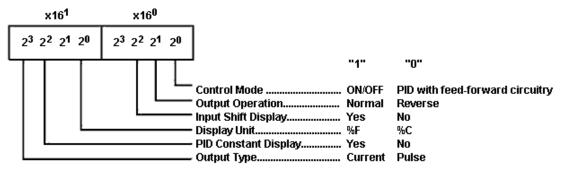

# **E5CN-PT Address Description**

| Mnemonic | Description                 | Data<br>Type | Access     |
|----------|-----------------------------|--------------|------------|
| AL-1     | Alarm 1 set temperature.    | Float,       | Read/Write |
|          |                             | DWord,       |            |
|          | (-199.9-999.9 deg Pt)       | Long         |            |
| AL-1-MD  | Alarm 1 mode of operation.* | Short,       | Read Only  |
|          |                             | Word         |            |
|          | (0-9)                       |              |            |
| AL-1-OUT | Alarm 1 output status.      | Bool         | Read Only  |
|          |                             |              |            |
|          | TRUE = alarm on             |              |            |

<sup>\*\*</sup>This value must be set on device front panel. For information on the valid ranges, refer to the device's help documentation.

| Mnemonic  | Description                                                                 | Data<br>Type           | Access     |
|-----------|-----------------------------------------------------------------------------|------------------------|------------|
|           | FALSE = alarm off                                                           |                        |            |
| AL-2      | Alarm 2 set temperature.                                                    | <b>Float</b> , DWord,  | Read/Write |
|           | (-199.9-999.9 deg Pt)                                                       | Long                   |            |
| AL-2-MD   | Alarm 2 mode of operation.*                                                 | <b>Short</b> ,<br>Word | Read Only  |
|           | (0-9)                                                                       |                        |            |
| AL-2-OUT  | Alarm 2 output status.                                                      | Bool                   | Read Only  |
|           | TRUE = alarm on                                                             |                        |            |
|           | FALSE = alarm off                                                           |                        |            |
| BACKUP    | Backup RAM to non-volatile memory.                                          | Bool                   | Read/Write |
|           | Write: Anything to initiate backup procedure.                               |                        |            |
|           | Read:                                                                       |                        |            |
|           | TRUE = non-volatile memory is not current                                   |                        |            |
|           | FALSE = non-volatile memory is current                                      |                        |            |
|           | <b>Note:</b> Device is unresponsive for approximately 500 ms during backup. |                        |            |
| BURNOUT   | Heater burnout detected.                                                    | Bool                   | Read Only  |
| BOIMOOT   | TRUE = heater burnout detected  FALSE = heater OK                           | Bool                   | Read Offig |
| СТ        | Heater current.                                                             | Float,                 | Read Only  |
|           | meater current.                                                             | DWord,                 | Read Offig |
|           | (0.2-50.0 A)                                                                | Long                   |            |
| CTR-MD    | Control mode of operation.*                                                 | Bool                   | Read Only  |
|           | TRUE = "On/Off"                                                             |                        |            |
|           | FALSE = "2-degree of freedom PID"                                           |                        |            |
| D         | Rate time set value.                                                        | Short,<br>Word         | Read/Write |
|           | (0-3999 s)                                                                  |                        |            |
| DSPL-UNIT | Display unit.*                                                              | Bool                   | Read Only  |
|           | TRUE = degrees F                                                            |                        |            |
|           | FALSE = degrees C                                                           |                        |            |
| НВ        | Heater burnout set temperature.                                             | <b>Float</b> , DWord,  | Read/Write |
|           | (-1999-9999 deg TC)                                                         | Long                   |            |
|           | (-199.9-999.9 deg Pt                                                        |                        |            |
| I         | Reset time set value.                                                       | Short,<br>Word         | Read/Write |

| Mnemonic      | Description                                                    | Data<br>Type          | Access     |
|---------------|----------------------------------------------------------------|-----------------------|------------|
|               | (0-3999 s)                                                     |                       |            |
| IN-S          | Input shift set value.                                         | <b>Float</b> , DWord, | Read/Write |
|               | (-1999-9999 deg TC)                                            | Long                  |            |
|               | (-199.9-999.9 deg Pt)                                          |                       |            |
| IN-S_DSPL     | Input shift display enable.*                                   | Bool                  | Read Only  |
|               | TRUE = enabled                                                 |                       |            |
|               | FALSE = disabled                                               |                       |            |
| IN-T          | Input (sensor) type.*                                          | Short,                | Read Only  |
|               |                                                                | Word                  |            |
|               | (0-4)                                                          |                       |            |
| INITIALSTATUS | Initial Status tag                                             | Short,                | Read Only  |
|               |                                                                | Word                  |            |
|               | For information on the INITIALSTATUS value, refer to the image |                       |            |
|               | below.                                                         |                       |            |
|               | Note: The INITIALSTATUS value is read during initial device    |                       |            |
|               | setup communications and when reading the following            |                       |            |
|               | addresses:                                                     |                       |            |
|               |                                                                |                       |            |
|               | AL-1-MD                                                        |                       |            |
|               | AL-2-MD                                                        |                       |            |
|               | CTR-MD                                                         |                       |            |
|               | DSPL-UNIT                                                      |                       |            |
|               | IN-S_DSPL                                                      |                       |            |
|               | IN-T                                                           |                       |            |
|               | O-TYPE                                                         |                       |            |
|               | O-OP                                                           |                       |            |
|               | PID-DSPL                                                       |                       |            |
| 0             | Output value.                                                  | Float,                | Read Only  |
|               | (0.0.100.00)                                                   | DWord,                |            |
|               | (0.0-100.0%)                                                   | Long                  |            |
| O-TYPE        | Output type.*                                                  | Bool                  | Read Only  |
|               | TRUE = current                                                 |                       |            |
|               | FALSE = pulse                                                  |                       |            |
| O-OP          | Output mode of operation.*                                     | Bool                  | Read Only  |
|               | TRUE = normal (cooling)                                        |                       |            |
|               | FALSE = reverse (heating)                                      |                       |            |
| P             | Proportional band set value.                                   | Float,                | Read/Write |
|               | Tropol donar barra set value.                                  | DWord,                |            |
|               | (0.0-999.9 deg)                                                | Long                  |            |
| PID-DSPL      | PID display enable.*                                           | Bool                  | Read Only  |
|               |                                                                |                       |            |

| Mnemonic | Description                                                                                             | Data<br>Type          | Access       |
|----------|----------------------------------------------------------------------------------------------------|-----------------------|--------------|
|          | TRUE = enabled                                                                                          |                       |              |
|          | FALSE = disabled                                                                                        |                       |              |
| PV       | Process value (measured temperature).                                                                   | <b>Float</b> , DWord, | Read Only    |
|          | (-199.9-999.9 deg Pt)                                                                                   | Long                  |              |
|          | <b>Note:</b> Since hardware status information is passed back to                                        |                       |              |
|          | the driver with the PV value, it is important that this memory                                          |                       |              |
|          | location be monitored. If a hardware failure should occur (device                                       |                       |              |
|          | failure, heater burnout, sensor failure), it is detected and                                            |                       |              |
|          | reported by the driver only during a PV read operation.                                                 |                       |              |
| RAM-MD   | RAM mode enable.                                                                                        | Bool                  | Read Only    |
|          | TRUE = RAM mode                                                                                         |                       |              |
|          | FALSE = backup mode                                                                                     |                       |              |
|          | The driver automatically forces the device into RAM mode to                                             |                       |              |
|          | prevent wear on non-volatile memory. Users may backup the                                               |                       |              |
|          | contents of RAM by issuing a BACKUP command.                                                            |                       |              |
|          | Note:If "Remote Mode" is not selected on the device's front                                             |                       |              |
|          | panel, the driver cannot automatically force the device into RAM                                        |                       |              |
|          | mode. The RMT button and RMT status indicator are located on                                            |                       |              |
|          | the front panel.                                                                                        |                       |              |
| REMOTE   | Remote Mode enable.                                                                                     | Bool                  | Read Only    |
|          | TRUE = device in Remote Mode                                                                            |                       |              |
|          | FALSE = device in Local Mode                                                                            |                       |              |
|          | The driver is not able to visite to the device visites and Devecto Mode.                                |                       |              |
|          | The driver is not able to write to the device unless Remote Mode is selected on the device front panel. |                       |              |
| SL-H     | Set point limit (high).**                                                                               | Float,                | Read Only    |
| JE-II    | Set point infint (riight).                                                                              | DWord,                | I Keda Orliy |
|          |                                                                                                    | Long                  |              |
| SL-L     | Set point limit (low).**                                                                                | Float,                | Read Only    |
|          |                                                                                                    | DWord,                |              |
|          |                                                                                                    | Long                  |              |
| SP-S-IN  | Set point shift input state.                                                                            | Bool                  | Read Only    |
|          | TRUE = shift enabled                                                                                    |                       |              |
|          | FALSE = shift disabled                                                                                  |                       |              |
|          | State is forced TRUE by shorting appropriate terminals on device.                                       |                       |              |
| SV       | Set value temperature.                                                                                  | Float,                | Read/Write   |
|          | Sotting range CL   CL                                                                                   | DWord,                |              |
|          | Setting range: SL-L-SL-H.                                                                               | Long                  |              |

| Mnemonic | Description                 | Data<br>Type | Access    |
|----------|-----------------------------|--------------|-----------|
| ADCERR   | A/D Converter Error/Failure | Boolean      | Read Only |
| SENSERR  | Abnormal Input/Sensor Error | Boolean      | Read Only |
| RAMERR   | RAM Data Error              | Boolean      | Read Only |

<sup>\*</sup>This is a hardware setting. For more information, refer to the device's help documentation.

# **INITIALSTATUS Value Format**

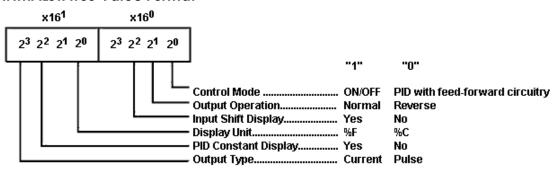

# **E5CN-TC Address Description**

| Mnemonic | Description                                  | Data<br>Type                     | Access     |
|----------|----------------------------------------------|----------------------------------|------------|
| AL-1     | Alarm 1 set temperature.                     | <b>Float</b> , DWord,            | Read/Write |
|          | (-1999-9999 deg TC)                          | Long                             |            |
| AL-1-MD  | Alarm 1 mode of operation.* (0-9)            | <b>Short</b> ,<br>Word           | Read Only  |
| AL-1-OUT | Alarm 1 output status.                       | Bool                             | Read Only  |
|          | TRUE = alarm on FALSE = alarm off            |                                  |            |
| AL-2     | Alarm 2 set temperature. (-1999-9999 deg TC) | <b>Float</b> ,<br>DWord,<br>Long | Read/Write |
| AL-2-MD  | Alarm 2 mode of operation.*  (0-9)           | Short,<br>Word                   | Read Only  |
| AL-2-OUT | Alarm 2 output status.                       | Bool                             | Read Only  |

<sup>\*\*</sup>This value must be set on device front panel. For information on the valid ranges, refer to the device's help documentation.

| Write: Anything to initiate backup procedure.  Read:  TRUE = non-volatile memory is not current FALSE = non-volatile memory is current  Note: Device is unresponsive for approximately 500 ms during backup.  BURNOUT Heater burnout detected.  TRUE = heater burnout detected FALSE = heater OK  CT Heater current.  (0.2-50.0 A)  CTR-MD Control mode of operation.*  TRUE = "On/Off" FALSE = "2-degree of freedom PID"  D Rate time set value.  (0-3999 s)  DSPL-UNIT Display unit.*  TRUE = degrees F FALSE = degrees C  HB Heater burnout set temperature.  (1-1999-9999 deg TC)  IN-S Input shift set value.  Fioat, DWord, Long  Read/Writh DWord, Long  Read/Writh DWord, Long                                                                                                    | Mnemonic     | Description                                                  | Data<br>Type | Access       |
|----------------------------------------------------------------------------------------------------|--------------|--------------------------------------------------------------|--------------|--------------|
| BACKUP Backup RAM to non-volatile memory.  Write: Anything to initiate backup procedure.  Read:  TRUE = non-volatile memory is not current FALSE = non-volatile memory is current  Note: Device is unresponsive for approximately 500 ms during backup.  BURNOUT Heater burnout detected.  TRUE = heater burnout detected FALSE = heater OK  CT Heater current.  (0.2-50.0 A)  CTR-MD Control mode of operation.*  TRUE = "On/Off" FALSE = "2-degree of freedom PID"  D Rate time set value.  (0.3999 s)  DSPL-UNIT Display unit.*  TRUE = degrees F FALSE = degrees C  HB Heater burnout set temperature.  (1999-9999 deg TC)  In Reset time set value.  (0.3999 s)  IN-S Input shift set value.  (1999-9999 deg TC) Input shift display enable.*  Read Only TRUE = nabled  Read Only Read Only Read On |              |                                                              |              |              |
| Write: Anything to initiate backup procedure.  Read:  TRUE = non-volatile memory is not current FALSE = non-volatile memory is current  Note: Device is unresponsive for approximately 500 ms during backup.  BURNOUT Heater burnout detected.  TRUE = heater burnout detected FALSE = heater OK  CT Heater current.  (0.2-50.0 A)  CTR-MD Control mode of operation.*  TRUE = "On/Off" FALSE = "2-degree of freedom PID"  D Rate time set value. (0-3999 s)  DSPL-UNIT Display unit.*  TRUE = degrees F FALSE = degrees C  HB Heater burnout set temperature.  (1-1999-9999 deg TC)  In Reset time set value. (0-3999 s)  IN-S Input shift set value. (1-1999-9999 deg TC)  Input shift display enable.*  Float, DWord, Long  Read Only  Read Only  Float, DWord, Long  IN-S_DSPL Input shift display enable.*  Bool Read Only  Read Only  Read Only  Read Only  Read Only  Read/Write  Read/Write  R |              | FALSE = alarm off                                            |              |              |
| Read:  TRUE = non-volatile memory is not current FALSE = non-volatile memory is current  Note: Device is unresponsive for approximately 500 ms during backup.  BURNOUT Heater burnout detected.  TRUE = heater bk burnout detected FALSE = heater OK  CT Heater current.  (0.2-50.0 A)  CTR-MD Control mode of operation.*  TRUE = "On/Off" FALSE ="2-degree of freedom PID"  D Rate time set value.  (0-3999 s)  DSPL-UNIT Display unit.*  TRUE = degrees F FALSE = degrees C  HB Heater burnout set temperature. (1-1999-9999 deg TC)  IN-S Input shift set value.  Float, DWord, Long  IN-S_DSPL Input shift display enable.*  Bool Read Only  Read/Writ  Word  Read/Writ  Read/Writ  Read/Writ  Read/Writ  Read/Writ  Read/Writ  DWord, Long  Read/Writ  DWord, Long  Rea  | BACKUP       | Backup RAM to non-volatile memory.                           | Bool         | Read/Write   |
| TRUE = non-volatile memory is not current FALSE = non-volatile memory is current  Note: Device is unresponsive for approximately 500 ms during backup.  BURNOUT Heater burnout detected. TRUE = heater burnout detected FALSE = heater OK  CT Heater current. (0.2-50.0 A)  CTR-MD Control mode of operation.* TRUE = "On/Off" FALSE = "2-degree of freedom PID"  D Rate time set value. (0-3999 s)  DSPL-UNIT Display unit.* TRUE = degrees F FALSE = degrees C  Heater burnout set temperature.  Heater burnout set temperature. Float, DWord, (-1999-9999 deg TC)  In Reset time set value. (0-3999 s)  IN-S  Input shift display enable.* TRUE = enabled  Read Only  Read Only  Read/Writ DWord, Long  Read/Writ DWord, Long  Read/Writ DWord  Read/Writ DWord  Read/Writ DWord  Read/Writ DWord  Read/Wr |              | Write: Anything to initiate backup procedure.                |              |              |
| FALSE = non-volatile memory is current  Note: Device is unresponsive for approximately 500 ms during backup.  BURNOUT Heater burnout detected.  TRUE = heater burnout detected FALSE = heater OK  CT Heater current.  (0.2-50.0 A)  CTR-MD Control mode of operation.*  TRUE = "On/Off" FALSE = "2-degree of freedom PID"  D Rate time set value.  (0.3999 s)  DSPL-UNIT Display unit.*  TRUE = degrees F FALSE = degrees C  HB Heater burnout set temperature.  (1-1999-9999 deg TC)  I Reset time set value.  (0-3999 s)  IN-S Input shift set value.  (1-1999-9999 deg TC)  Input shift set value.  (1-1999-9999 deg TC)  Input shift display enable.*  TRUE = enabled                                                                                                    |              | Read:                                                        |              |              |
| FALSE = non-volatile memory is current  Note: Device is unresponsive for approximately 500 ms during backup.  BURNOUT Heater burnout detected.  TRUE = heater burnout detected FALSE = heater OK  CT Heater current.  (0.2-50.0 A)  CTR-MD Control mode of operation.*  TRUE = "On/Off" FALSE = "2-degree of freedom PID"  D Rate time set value.  (0.3999 s)  DSPL-UNIT Display unit.*  TRUE = degrees F FALSE = degrees C  HB Heater burnout set temperature.  (1-1999-9999 deg TC)  I Reset time set value.  (0-3999 s)  IN-S Input shift set value.  (1-1999-9999 deg TC)  Input shift set value.  (1-1999-9999 deg TC)  Input shift display enable.*  TRUE = enabled                                                                                                    |              | TRUE = non-volatile memory is not current                    |              |              |
| during backup.  BURNOUT Heater burnout detected.  TRUE = heater burnout detected FALSE = heater OK  CT Heater current.  (0.2-50.0 A)  CTR-MD Control mode of operation.*  TRUE = "On/Off" FALSE = "2-degree of freedom PID"  D Rate time set value.  (0-3999 s)  DSPL-UNIT Display unit.*  TRUE = degrees F FALSE = degrees C  HB Heater burnout set temperature.  (-1999-9999 deg TC)  IN-S Input shift set value.  (1-1999-9999 deg TC)  Input shift display enable.*  TRUE = enabled  Read Only  Read Only  Read Only  Read/Writ  DWord, Long  Read/Writ  DWord, Long  Read/Writ                                                                                                    |              |                                                              |              |              |
| BURNOUT Heater burnout detected.  TRUE = heater burnout detected FALSE = heater OK  CT Heater current.  (0.2-50.0 A)  CTR-MD Control mode of operation.*  TRUE = "On/Off" FALSE = "2-degree of freedom PID"  D Rate time set value.  (0-3999 s)  DSPL-UNIT Display unit.*  TRUE = degrees F FALSE = degrees C  HB Heater burnout set temperature.  (-1999-9999 deg TC)  IN-S Input shift set value.  IN-S_DSPL Input shift display enable.*  TRUE = enabled  Read Only  Read Only  Read Only  Read Only  Read Only  Read Only  Float, DWord, Long  Float, DWord, Long  Read/Writ  DWord, Long  IN-S_DSPL Input shift display enable.*  TRUE = enabled                                                                                                    |              | <b>Note:</b> Device is unresponsive for approximately 500 ms |              |              |
| TRUE = heater burnout detected FALSE = heater OK  CT Heater current.  (0.2-50.0 A)  CTR-MD Control mode of operation.*  TRUE = "On/Off" FALSE = "2-degree of freedom PID"  D Rate time set value. (0-3999 s)  DSPL-UNIT Display unit.*  TRUE = degrees F FALSE = degrees C  HB Heater burnout set temperature.  Float, DWord, Long  I Reset time set value. (0-3999 s)  IN-S Input shift set value. (1-1999-9999 deg TC)  IN-S_DSPL Input shift display enable.*  TRUE = nabled  Float, DWord, Long  Read/Writ DWord, Long  Read/Writ DWord, Lon |              | during backup.                                               |              |              |
| FALSE = heater OK  CT Heater current.  (0.2-50.0 A)  CTR-MD Control mode of operation.*  TRUE = "On/Off" FALSE = "2-degree of freedom PID"  D Rate time set value.  (0-3999 s)  DSPL-UNIT Display unit.*  TRUE = degrees F FALSE = degrees C  HB Heater burnout set temperature.  (-1999-9999 deg TC)  I Reset time set value.  (0-3999 s)  IN-S Input shift set value.  (1999-9999 deg TC)  Input shift display enable.*  TRUE = enabled  Float, DWord, Long  Read/Writh DWord, Long  Read/Writh DWor | BURNOUT      | Heater burnout detected.                                     | Bool         | Read Only    |
| CT Heater current.  (0.2-50.0 A)  CTR-MD Control mode of operation.*  TRUE = "On/Off" FALSE = "2-degree of freedom PID"  D Rate time set value.  (0-3999 s)  DSPL-UNIT Display unit.*  TRUE = degrees F FALSE = degrees C  HB Heater burnout set temperature.  (-1999-9999 deg TC)  I Reset time set value.  (0-3999 s)  IN-S Input shift set value.  Input shift display enable.*  TRUE = enabled  Float, DWord, Long  Read/Writh DWord, Long  Read/Writh DWord, Long  Read/W |              | TRUE = heater burnout detected                               |              |              |
| DWord, Long                                                                                                    |              | FALSE = heater OK                                            |              |              |
| (0.2-50.0 A)  CTR-MD  Control mode of operation.*  TRUE = "On/Off" FALSE = "2-degree of freedom PID"  D  Rate time set value. (0-3999 s)  DSPL-UNIT  Display unit.*  TRUE = degrees F FALSE = degrees C  HB  Heater burnout set temperature.  I  Reset time set value. (0-3999 s)  Float, DWord, Long  I  Reset time set value. (1-1999-9999 deg TC)  IN-S  Input shift set value. Input shift display enable.*  TRUE = enabled  Read Only  Read Only  Read Only  Read Only  Read/Writ  Bool  Read Only  Read/Writ  Bool  Read/Writ  DWord, Long  Read/Writ  DWord, Long  Read/Writ                                                                                                    | СТ           | Heater current.                                              |              | Read Only    |
| CTR-MD  Control mode of operation.*  TRUE = "On/Off" FALSE = "2-degree of freedom PID"  D  Rate time set value.  (0-3999 s)  DSPL-UNIT  Display unit.*  TRUE = degrees F FALSE = degrees C  HB  Heater burnout set temperature.  (-1999-9999 deg TC)  I  Reset time set value.  Short, DWord, Long  Read/Writ DWord, Long  IN-S  Input shift set value.  Float, DWord, Long  Read/Writ DWord, Long  Read/Writ DWord, Long  Read/Writ DWord, Long  Read/Writ DWord, Long  Read/Writ DWord, Long  Read/Writ DWord, Long  Read/Writ DWord, Long  IN-S_DSPL  Input shift display enable.*  Bool  Read Only  Read Only  Read Only  Read Only  Read Only  Read Only  Read Only  Read Only  Read Only  Read Only  Read Only  Read Only  Read Only  Read Only  Read Only  Read Only                                                                                                    |              | (0.0.50.0.4)                                                 |              |              |
| TRUE = "On/Off" FALSE = "2-degree of freedom PID"  D Rate time set value. (0-3999 s)  DSPL-UNIT Display unit.* TRUE = degrees F FALSE = degrees C  HB Heater burnout set temperature. (-1999-9999 deg TC)  I Reset time set value. Short, Word (0-3999 s)  IN-S Input shift set value. Float, DWord, Long Read/Writ Word (1-1999-9999 deg TC)  IN-S_DSPL Input shift display enable.* TRUE = enabled  Float, DWord, Long Read/Writ DWord, Long Read/Writ | CTD MD       |                                                              |              | D. J.O.I     |
| FALSE = "2-degree of freedom PID"  D Rate time set value.  (0-3999 s)  DSPL-UNIT Display unit.*  TRUE = degrees F FALSE = degrees C  HB Heater burnout set temperature.  (-1999-9999 deg TC)  I Reset time set value.  (0-3999 s)  IN-S Input shift set value.  Input shift set value.  Float, DWord, Long  Read/Write DWord, Word  (1-1999-9999 deg TC)  IN-S_DSPL Input shift display enable.*  TRUE = enabled  Short, Word  (-1999-9999 deg TC)  IN-S_DSPL Input shift display enable.*  Bool Read Only  Read Only                                                                                                    | CTR-MD       | Control mode of operation.*                                  | Rooi         | Read Only    |
| D Rate time set value.  (0-3999 s)  DSPL-UNIT Display unit.*  TRUE = degrees F FALSE = degrees C  HB Heater burnout set temperature.  (-1999-9999 deg TC)  I Reset time set value.  (0-3999 s)  IN-S Input shift set value.  (-1999-9999 deg TC)  Input shift set value.  Float, DWord, Word  (0-3999 s)  IN-S Input shift set value.  Float, DWord, Long  Read/Write  Float, DWord, Long  Read/Write  Float, DWord, Long  Read/Write  Float, DWord, Long  IN-S_DSPL Input shift display enable.*  Bool Read Only  TRUE = enabled                                                                                                    |              | TRUE = "On/Off"                                              |              |              |
| DSPL-UNIT   Display unit.*   Bool   Read Only                                                                                                    |              | FALSE = "2-degree of freedom PID"                            |              |              |
| DSPL-UNIT Display unit.*  TRUE = degrees F FALSE = degrees C  HB Heater burnout set temperature.  I Reset time set value.  Float, DWord, Long  I Reset time set value.  Float, DWord, Long  I Reset time set value.  Float, DWord, Long  Read/Write  Short, Word  (0-3999 s)  IN-S Input shift set value.  Float, DWord, Long  IN-S_DSPL Input shift display enable.*  Bool Read Only  TRUE = enabled                                                                                                    | D            | Rate time set value.                                         |              | Read/Write   |
| DSPL-UNIT  Display unit.*  TRUE = degrees F FALSE = degrees C  HB  Heater burnout set temperature.  Float, DWord, Long  I  Reset time set value.  (0-3999 s)  IN-S  Input shift set value.  Input shift display enable.*  TRUE = enabled  Read Only Read Only Read Only Read Only Read Only Read Only Read Only Read Only Read Only Read Only Read Only Read Only Read Only Read Only Read Only Read Only Read Only Read Only Read Only Read Only Read Only Read Only Read Only Read Only Read Only                                                                                                    |              | (0-3999 s)                                                   | Word         |              |
| TRUE = degrees F FALSE = degrees C  HB Heater burnout set temperature.  Float, DWord, Long  I Reset time set value.  (0-3999 s)  IN-S Input shift set value.  Float, Word  (-1999-9999 deg TC)  IN-S_DSPL Input shift display enable.*  TRUE = enabled  Float, DWord, Long  Read/Write Bool Read Only                                                                                                    | DSDI -I INIT |                                                              | Rool         | Paad Only    |
| FALSE = degrees C  HB Heater burnout set temperature.  Float, DWord, Long  I Reset time set value.  Short, Word  (0-3999 s)  IN-S Input shift set value.  Float, DWord, Ead/Writh DWord  (-1999-9999 deg TC)  IN-S_DSPL Input shift display enable.*  TRUE = enabled                                                                                                    | DSI L-OIVII  | Display unit.                                                | 5001         | i icad Orliy |
| HB Heater burnout set temperature.  (-1999-9999 deg TC)  Reset time set value.  (0-3999 s)  IN-S Input shift set value.  (-1999-9999 deg TC)  IN-S_DSPL Input shift display enable.*  TRUE = enabled  Float, DWord, Long  Read/Write  Float, DWord, Long  Read/Write  Float, DWord, Long  Read/Write  Float, DWord, Long  Read/Write  Float, DWord, Long  Read/Write  Float, DWord, Long  Read/Write  Float, DWord, Long  Read/Write  Float, DWord, Long  Read/Write  Float, DWord, Long  Read/Write  Float, DWord, Long  Read/Write  Float, DWord, Long  Float, DWord, Long  Float, D |              | TRUE = degrees F                                             |              |              |
| I Reset time set value.  Short, Word  (0-3999 s)  IN-S Input shift set value.  Float, DWord, Long  Float, DWord, Long  IN-S_DSPL Input shift display enable.*  TRUE = enabled                                                                                                    |              | FALSE = degrees C                                            |              |              |
| I Reset time set value.  Short, Word  (0-3999 s)  IN-S Input shift set value.  Float, DWord, Long  IN-S_DSPL Input shift display enable.*  TRUE = enabled                                                                                                    | НВ           | Heater burnout set temperature.                              |              | Read/Write   |
| I Reset time set value.  (0-3999 s)  IN-S Input shift set value.  (-1999-9999 deg TC)  IN-S_DSPL Input shift display enable.*  TRUE = enabled  Short, Word  Float, DWord, Long  Read/Write  Float, DWord, Long  Read Only                                                                                                    |              | (4000,0000, 1, 75)                                           |              |              |
| IN-S Input shift set value.  (-1999-9999 deg TC)  IN-S_DSPL Input shift display enable.*  TRUE = enabled  Word  Float, DWord, Long  Read/Writ                                                                                                    |              |                                                              |              | D. JAA/di    |
| IN-S Input shift set value.  (-1999-9999 deg TC)  IN-S_DSPL Input shift display enable.*  TRUE = enabled  Float, DWord, Long  Read/Write  Float, DWord, Long  Read Only                                                                                                    | 1            | Reset time set value.                                        |              | Read/Write   |
| IN-S Input shift set value.  (-1999-9999 deg TC)  IN-S_DSPL Input shift display enable.*  TRUE = enabled  Float, DWord, Long  Read/Write DWord, Long                                                                                                    |              | (0-3999 s)                                                   | 11014        |              |
| (-1999-9999 deg TC)  IN-S_DSPL Input shift display enable.*  TRUE = enabled  Read Only                                                                                                    | IN-S         |                                                              | Float,       | Read/Write   |
| IN-S_DSPL Input shift display enable.*  TRUE = enabled Read Only                                                                                                    |              |                                                              |              |              |
| TRUE = enabled                                                                                                    |              |                                                              |              |              |
|                                                                                                    | IN-S_DSPL    | Input shift display enable.*                                 | Bool         | Read Only    |
| FALSE = disabled                                                                                                    |              | TRUE = enabled                                               |              |              |
|                                                                                                    |              | FALSE = disabled                                             |              |              |
| IN-T Input (sensor) type. Short, Word                                                                                                    | IN-T         | Input (sensor) type.                                         |              | Read Only    |
| (0-16)*                                                                                                    |              | (0-16)*                                                      | VVOIG        |              |

| Mnemonic      | Description                                                           | Data<br>Type | Access     |
|---------------|-----------------------------------------------------------------------|--------------|------------|
| INITIALSTATUS | Initial Status tag                                                    | Short,       | Read Only  |
|               |                                                                       | Word         |            |
|               | For information on the INITIALSTATUS value, refer to the image below. |              |            |
|               | below.                                                                |              |            |
|               | <b>Note:</b> The INITIALSTATUS value is read during initial device    |              |            |
|               | setup communications and when reading the following                   |              |            |
|               | addresses:                                                            |              |            |
|               |                                                                       |              |            |
|               | AL-1-MD                                                               |              |            |
|               | AL-2-MD                                                               |              |            |
|               | CTR-MD                                                                |              |            |
|               | DSPL-UNIT                                                             |              |            |
|               | IN-S_DSPL IN-T                                                        |              |            |
|               | O-TYPE                                                                |              |            |
|               | O-OP                                                                  |              |            |
|               | PID-DSPL                                                              |              |            |
| 0             | Output value.                                                         | Float,       | Read Only  |
|               |                                                                       | DWord,       |            |
|               | (0.0-100.0%)                                                          | Long         |            |
| O-TYPE        | Output type.*                                                         | Bool         | Read Only  |
|               | TRUE = current                                                        |              |            |
|               | FALSE = pulse                                                         |              |            |
| O-OP          | Output mode of operation.*                                            | Bool         | Read Only  |
|               |                                                                       |              |            |
|               | TRUE = normal (cooling)                                               |              |            |
|               | FALSE = reverse (heating)                                             |              |            |
| Р             | Proportional band set value.                                          | Float,       | Read/Write |
|               |                                                                       | DWord,       |            |
| DID DCDI      | (0.0-999.9 deg)                                                       | Long         | D 101      |
| PID-DSPL      | PID display enable.*                                                  | Bool         | Read Only  |
|               | TRUE = enabled                                                        |              |            |
|               | FALSE = disabled                                                      |              |            |
| PV            | Process value (measured temperature).                                 | Float,       | Read Only  |
|               | , , ,                                                                 | DWord,       |            |
|               | (-1999-9999 deg TC)                                                   | Long         |            |
|               |                                                                       |              |            |
|               | <b>Note:</b> Since hardware status information is passed back to      |              |            |
|               | the driver with the PV value, it is important that this memory        |              |            |
|               | location be monitored. If a hardware failure should occur (device     |              |            |
|               | failure, heater burnout, sensor failure), it is detected and          |              |            |
| DANA NAS      | reported by the driver only during a PV read operation.               |              | D 101      |
| RAM-MD        | RAM mode enable.                                                      | Bool         | Read Only  |

| Mnemonic | Description                                                                   | Data<br>Type             | Access     |
|----------|-------------------------------------------------------------------------------|--------------------------|------------|
|          | TRUE = RAM mode                                                               |                          |            |
|          | FALSE = backup mode                                                           |                          |            |
|          | The driver automatically forces the device into RAM mode to                   |                          |            |
|          | prevent wear on non-volatile memory. Users may backup the                     |                          |            |
|          | contents of RAM by issuing a BACKUP command.                                  |                          |            |
|          | Note: If "Remote Mode" is not selected on the device's front                  |                          |            |
|          | panel, the driver cannot automatically force the device into RAM              |                          |            |
|          | mode. The RMT button and RMT status indicator are located on the front panel. |                          |            |
| REMOTE   | Remote Mode enable.                                                           | Bool                     | Read Only  |
|          | TRUE = device in Remote Mode                                                  |                          |            |
|          | FALSE = device in Local Mode                                                  |                          |            |
|          | The driver is not able to write to the device unless Remote Mode              |                          |            |
|          | is selected on the device front panel.                                        |                          |            |
| SL-H     | Set point limit (high).**                                                     | <b>Float</b> ,<br>DWord, | Read Only  |
|          |                                                                               | Long                     |            |
| SL-L     | Set point limit (low).**                                                      | Float,                   | Read Only  |
|          |                                                                               | DWord,<br>Long           |            |
| SP-S-IN  | Set point shift input state.                                                  | Bool                     | Read Only  |
|          | TRUE = shift enabled                                                          |                          |            |
|          | FALSE = shift disabled                                                        |                          |            |
|          | State is forced TRUE by shorting appropriate terminals on device.             |                          |            |
| SV       | Set value temperature.                                                        | Float,                   | Read/Write |
|          |                                                                               | DWord,                   |            |
| ADCERR   | Setting range: SL-L-SL-H.  A/D Converter Error/Failure                        | Long<br>Boolean          | Read Only  |
| SENSERR  | Abnormal Input/Sensor Error                                                   | Boolean                  | Read Only  |
| RAMERR   | RAM Data Error                                                                | Boolean                  | Read Only  |

<sup>\*</sup>This is a hardware setting. For more information, refer to the device's help documentation.

# **INITIALSTATUS Value Format**

<sup>\*\*</sup>This value must be set on device front panel. For information on the valid ranges, refer to the device's help documentation.

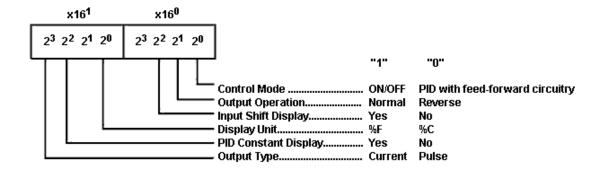

# **E5EJ-A Address Description**

| Mnemonic | Description                                                                       | Data<br>Type             | Access     |
|----------|-----------------------------------------------------------------------------------|--------------------------|------------|
| AL-1     | Alarm 1 set temperature.                                                          | <b>Float</b> , DWord,    | Read/Write |
|          | (-1999-9999 deg TC)*(-199.9-999.9 deg Pt)                                         | Long                     |            |
| AL-1-MD  | Alarm 1 mode of operation.*                                                       | Short,<br>Word           | Read Only  |
| AL-1-OUT | (0-9) Alarm 1 output status.                                                      | Bool                     | Read Only  |
|          | TRUE = alarm on FALSE = alarm off                                                 |                          |            |
| AL-2     | Alarm 2 set temperature. (-1999-9999 deg TC)                                      | Float,<br>DWord,<br>Long | Read/Write |
|          | (-199.9-999.9 deg Pt)                                                             |                          |            |
| AL-2-MD  | Alarm 2 mode of operation.*                                                       | Short,<br>Word           | Read Only  |
| AL-2-OUT | (0-9) Alarm 2 output status.                                                      | Bool                     | Read Only  |
|          | TRUE = alarm on FALSE = alarm off                                                 |                          |            |
| BACKUP   | Backup RAM to non-volatile memory.                                                | Bool                     | Read/Write |
|          | Write: Anything to initiate backup procedure                                      |                          |            |
|          | Read:                                                                             |                          |            |
|          | TRUE = non-volatile memory is not current  FALSE = non-volatile memory is current |                          |            |
|          | <b>Note:</b> Device is unresponsive for approximately 500 ms during backup.       |                          |            |

| Mnemonic      | Description                                                           | Data<br>Type          | Access      |
|---------------|-----------------------------------------------------------------------|-----------------------|-------------|
| BURNOUT       | Heater burnout detected.                                              | Bool                  | Read Only   |
|               | TDUE haster becomes to detected                                       |                       |             |
|               | TRUE = heater burnout detected  FALSE = heater OK                     |                       |             |
| СТ            | Heater current.                                                       | Float,                | Read Only   |
|               |                                                                       | DWord,                |             |
|               | (0.2-50.0 A)                                                          | Long                  |             |
| CTR-MD        | Control mode of operation.*                                           | Bool                  | Read Only   |
|               | TDUE 110 (000)                                                        |                       |             |
|               | TRUE = "On/Off"  FALSE = "2-degree of freedom PID"                    |                       |             |
| D             | Rate time set value.                                                  | Short,                | Read/Write  |
|               | nate time set value.                                                  | Word                  | inead/write |
|               | (0-3999 s)                                                            |                       |             |
| DSPL-UNIT     | Display unit.*                                                        | Bool                  | Read Only   |
|               |                                                                       |                       |             |
|               | TRUE = degrees F                                                      |                       |             |
|               | FALSE = degrees C                                                     |                       |             |
| НВ            | Heater burnout set temperature.                                       | <b>Float</b> , DWord, | Read/Write  |
|               | (-1999-9999 deg TC)                                                   | Long                  |             |
|               | (1999 9999 deg 10)                                                    | 20116                 |             |
|               | (-199.9-999.9 deg Pt)                                                 |                       |             |
| I             | Reset time set value.                                                 | Short,                | Read/Write  |
|               |                                                                       | Word                  |             |
|               | (0-3999 s)                                                            |                       |             |
| IN-S_DSPL     | Input shift display enable.*                                          | Bool                  | Read Only   |
|               | TRUE = enabled                                                        |                       |             |
|               | FALSE = disabled                                                      |                       |             |
| IN-T          | Input (sensor) type.*                                                 | Short,                | Read Only   |
|               |                                                                       | Word                  |             |
|               | (0-9)                                                                 |                       |             |
| INITIALSTATUS | Initial Status tag                                                    | Short,                | Read Only   |
|               | For information on the INITIAL CTATUC color materials the instance    | Word                  |             |
|               | For information on the INITIALSTATUS value, refer to the image below. |                       |             |
|               | Below.                                                                |                       |             |
|               | Note: The INITIALSTATUS value is read during initial device           |                       |             |
|               | setup communications and when reading the following                   |                       |             |
|               | addresses:                                                            |                       |             |
|               |                                                                       |                       |             |
|               | AL-1-MD                                                               |                       |             |
|               | AL-2-MD                                                               |                       |             |
|               | CTR-MD DSPL-UNIT                                                      |                       |             |
|               | IN-S_DSPL                                                             |                       |             |

| Mnemonic | Description                                                                                                    | Data<br>Type | Access     |
|----------|----------------------------------------------------------------------------------------------------|--------------|------------|
|          | IN-T                                                                                                    |              |            |
|          | O-TYPE                                                                                                    |              |            |
|          | O-OP                                                                                                    |              |            |
|          | PID-DSPL                                                                                                    |              |            |
| 0        | Output value.                                                                                                    | Float,       | Read Only  |
|          |                                                                                                    | DWord,       |            |
|          | (0.0-100.0%)                                                                                                    | Long         |            |
| O-TYPE   | Output type.*                                                                                                    | Bool         | Read Only  |
|          |                                                                                                    |              |            |
|          | TRUE = current                                                                                                    |              |            |
|          | FALSE = pulse                                                                                                    |              |            |
| O-OP     | Output mode of operation.*                                                                                            | Bool         | Read Only  |
|          |                                                                                                    |              |            |
|          | TRUE = normal (cooling)                                                                                               |              |            |
|          | FALSE = reverse (heating)                                                                                             |              |            |
| Р        | Proportional band set value.                                                                                          | Float,       | Read/Write |
|          |                                                                                                    | DWord,       |            |
|          | (0.0-999.9 deg)                                                                                                    | Long         |            |
| PID-DSPL | PID display enable.*                                                                                                  | Bool         | Read Only  |
|          |                                                                                                    |              | ,          |
|          | TRUE = enabled                                                                                                    |              |            |
|          | FALSE = disabled                                                                                                    |              |            |
| PV       | Process value (measured temperature).                                                                                 | Float,       | Read Only  |
| . •      | Trocess value (measured temperature).                                                                                 | DWord,       | ricad Orny |
|          | (-1999-9999 deg TC)                                                                                                   | Long         |            |
|          | ( 1333 3333 446 1 47                                                                                                  |              |            |
|          | (-199.9-999.9 deg Pt)                                                                                                 |              |            |
|          | ( 1212 2212 236 14)                                                                                                   |              |            |
|          | Nata Cias handuras status information in general hands                                                                |              |            |
|          | <b>Note:</b> Since hardware status information is passed back to                                                      |              |            |
|          | the driver with the PV value, it is important that this memory                                                        |              |            |
|          | location be monitored. If a hardware failure should occur (device                                                     |              |            |
|          | failure, heater burnout, sensor failure), it is detected and                                                          |              |            |
| 5        | reported by the driver only during a PV read operation.                                                               |              |            |
| RAM-MD   | RAM mode enable.                                                                                                    | Bool         | Read Only  |
|          | TDUE - DAM reads                                                                                                    |              |            |
|          | TRUE = RAM mode                                                                                                    |              |            |
|          | FALSE = backup mode                                                                                                   |              |            |
|          | The driver automatically forces the device into PAM made to                                                           |              |            |
|          | The driver automatically forces the device into RAM mode to prevent wear on non-volatile memory. Users may backup the |              |            |
|          | contents of RAM by issuing a BACKUP command.                                                                          |              |            |
|          | Contents of twill by issuing a BACKOF Collinatio.                                                                     |              |            |
|          |                                                                                                    |              |            |
|          | <b>Note:</b> If "Remote Mode" is not selected on the device's front                                                   |              |            |
|          | panel, the driver cannot automatically force the device into RAM                                                      |              |            |
|          | mode. The RMT button and RMT status indicator are located on                                                          |              |            |
|          | the front panel.                                                                                                    |              |            |

| Mnemonic | Description                                                       | Data<br>Type             | Access     |
|----------|-------------------------------------------------------------------|--------------------------|------------|
| REMOTE   | Remote Mode enable.                                               | Bool                     | Read Only  |
|          | TRUE = device in Remote Mode                                      |                          |            |
|          | FALSE = device in Local Mode                                      |                          |            |
|          | The driver is not able to write to the device unless Remote Mode  |                          |            |
|          | is selected on the device front panel.                            |                          |            |
| SP-S-IN  | Set point shift input state.                                      | Bool                     | Read Only  |
|          | TRUE = shift enabled                                              |                          |            |
|          | FALSE = shift disabled                                            |                          |            |
|          | State is forced TRUE by shorting appropriate terminals on device. |                          |            |
| SV       | Set value temperature.                                            | <b>Float</b> ,<br>DWord, | Read/Write |
|          | Setting range: SL-L-SL-H.                                         | Long                     |            |
| ADCERR   | A/D Converter Error/Failure                                       | Boolean                  | Read Only  |
| SENSERR  | Abnormal Input/Sensor Error                                       | Boolean                  | Read Only  |
| RAMERR   | RAM Data Error                                                    | Boolean                  | Read Only  |

<sup>\*</sup>This is a hardware setting. For more information, refer to the device's help documentation.

# **INITIALSTATUS Value Format**

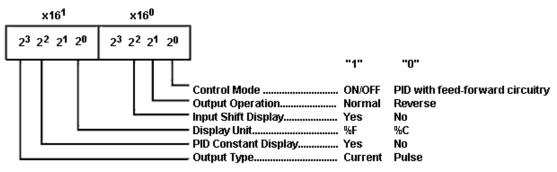

# **E5GN-PT Address Description**

| Mnemonic | Description              | Data<br>Type | Access     |
|----------|--------------------------|--------------|------------|
| AL-1     | Alarm 1 set temperature. | Float,       | Read/Write |
|          |                          | DWord,       |            |

<sup>\*\*</sup>This value must be set on device front panel. For information on the valid ranges, refer to the device's help documentation.

| Mnemonic  | Description                                           | Data<br>Type           | Access     |
|-----------|-------------------------------------------------------|------------------------|------------|
|           | (-199.9-999.9 deg Pt)                                 | Long                   |            |
| AL-1-MD   | Alarm 1 mode of operation.*                           | <b>Short</b> ,<br>Word | Read Only  |
|           | (0-9)                                                 |                        |            |
| AL-1-OUT  | Alarm 1 output status.                                | Bool                   | Read Only  |
|           | TRUE = alarm on                                       |                        |            |
|           | FALSE = alarm off                                     |                        |            |
| AL-2      | Alarm 2 set temperature.                              | <b>Float</b> , DWord,  | Read/Write |
|           | (-199.9-999.9 deg Pt)                                 | Long                   |            |
| AL-2-MD   | Alarm 2 mode of operation.*                           | Short,<br>Word         | Read Only  |
|           | (0-9)                                                 |                        |            |
| AL-2-OUT  | Alarm 2 output status.                                | Bool                   | Read Only  |
|           | TRUE = alarm on                                       |                        |            |
|           | FALSE = alarm off                                     |                        |            |
| BACKUP    | Backup RAM to non-volatile memory.                    | Bool                   | Read/Write |
|           | Write: Anything to initiate backup procedure          |                        |            |
|           | Read:                                                 |                        |            |
|           | TRUE = non-volatile memory is not current             |                        |            |
|           | FALSE = non-volatile memory is current                |                        |            |
|           | Note: Device is unresponsive for approximately 500 ms |                        |            |
|           | during backup.                                        |                        |            |
| BURNOUT   | Heater burnout detected.                              | Bool                   | Read Only  |
|           | TRUE = heater burnout detected  FALSE = heater OK     |                        |            |
| CT        | Heater current.                                       | Float,                 | Read Only  |
|           |                                                       | DWord,                 |            |
|           | (0.2-50.0 A)                                          | Long                   |            |
| CTR-MD    | Control mode of operation.*                           | Bool                   | Read Only  |
|           | TRUE = "On/Off"                                       |                        |            |
|           | FALSE = "2-degree of freedom PID"                     |                        |            |
| D         | Rate time set value.                                  | Short,<br>Word         | Read/Write |
|           | (0-3999 s)                                            |                        |            |
| DSPL-UNIT | Display unit.*                                        | Bool                   | Read Only  |
|           | TRUE = degrees F                                      |                        |            |
|           | FALSE = degrees C                                     |                        |            |

| Mnemonic      | Description                                                    | Data<br>Type | Access        |
|---------------|----------------------------------------------------------------|--------------|---------------|
| НВ            | Heater burnout set temperature.                                | Float,       | Read/Write    |
|               |                                                                | DWord,       |               |
|               | (-199.9-999.9 deg Pt)                                          | Long         |               |
| I             | Reset time set value.                                          | Short,       | Read/Write    |
|               |                                                                | Word         |               |
|               | (0-3999 s)                                                     |              |               |
| IN-S          | Input shift set value.                                         | Float,       | Read/Write    |
|               | (400,000,000,000,000,000,000,000,000,000                       | DWord,       |               |
| IN C BCBI     | (-199.9-999.9 deg Pt)                                          | Long         | D 101         |
| IN-S_DSPL     | Input shift display enable.*                                   | Bool         | Read Only     |
|               | TRUE = enabled                                                 |              |               |
|               | FALSE = disabled                                               |              |               |
| IN-T          |                                                                | Short,       | Read Only     |
| IIN-I         | Input (sensor) type.*                                          | Word         | Read Only     |
|               | (0-4)                                                          | VVOIG        |               |
| INITIALSTATUS | Initial Status tag                                             | Short,       | Read Only     |
| INITIALSTATOS | I i i i i i i i i i i i i i i i i i i i                        | Word         | I Keau Offiny |
|               | For information on the INITIALSTATUS value, refer to the image | ""           |               |
|               | below.                                                         |              |               |
|               |                                                                |              |               |
|               | Note: The INITIALSTATUS value is read during initial device    |              |               |
|               | setup communications and when reading the following            |              |               |
|               | addresses:                                                     |              |               |
|               | addi esses.                                                    |              |               |
|               | AL-1-MD                                                        |              |               |
|               | AL-2-MD                                                        |              |               |
|               | CTR-MD                                                         |              |               |
|               | DSPL-UNIT                                                      |              |               |
|               | IN-S_DSPL                                                      |              |               |
|               | IN-T                                                           |              |               |
|               | O-TYPE                                                         |              |               |
|               | O-OP                                                           |              |               |
|               | PID-DSPL                                                       |              |               |
| 0             | Output value.                                                  | Float,       | Read Only     |
|               | (a a 400 00V)                                                  | DWord,       |               |
|               | (0.0-100.0%)                                                   | Long         |               |
| O-TYPE        | Output type.*                                                  | Bool         | Read Only     |
|               | TRUE = current                                                 |              |               |
|               | FALSE = pulse                                                  |              |               |
| O-OP          | ·                                                              | Bool         | Pond Only     |
| 0-07          | Output mode of operation.*                                     | BUUI         | Read Only     |
|               | TRUE = normal (cooling)                                        |              |               |
|               | FALSE = reverse (heating)                                      |              |               |
| P             | Proportional band set value.                                   | Float,       | Read/Write    |
| •             | Troportional baria set value.                                  | DWord,       | \cau/\viite   |

| Mnemonic | Description                                                       | Data<br>Type             | Access     |
|----------|-------------------------------------------------------------------|--------------------------|------------|
|          | (0.0-999.9 deg)                                                   | Long                     |            |
| PID-DSPL | PID display enable.*                                              | Bool                     | Read Only  |
|          | TRUE = enabled                                                    |                          |            |
|          | FALSE = disabled                                                  |                          |            |
| PV       | Process value (measured temperature).                             | <b>Float</b> ,<br>DWord, | Read Only  |
|          | (-199.9-999.9 deg Pt)                                             | Long                     |            |
|          | <b>Note:</b> Since hardware status information is passed back to  |                          |            |
|          | the driver with the PV value, it is important that this memory    |                          |            |
|          | location be monitored. If a hardware failure should occur (device |                          |            |
|          | failure, heater burnout, sensor failure), it is detected and      |                          |            |
|          | reported by the driver only during a PV read operation.           |                          |            |
| RAM-MD   | RAM mode enable.                                                  | Bool                     | Read Only  |
|          | TRUE = RAM mode                                                   |                          |            |
|          | FALSE = backup mode                                               |                          |            |
|          | The driver automatically forces the device into RAM mode to       |                          |            |
|          | prevent wear on non-volatile memory. Users may backup the         |                          |            |
|          | contents of RAM by issuing a BACKUP command.                      |                          |            |
|          | Note: If "Remote Mode" is not selected on the device's front      |                          |            |
|          | panel, the driver cannot automatically force the device into RAM  |                          |            |
|          | mode. The RMT button and RMT status indicator are located on      |                          |            |
| REMOTE   | the front panel.  Remote Mode enable.                             | Bool                     | Read Only  |
| KENIOTE  | Remote Mode enable.                                               | B001                     | Read Offig |
|          | TRUE = device in Remote Mode                                      |                          |            |
|          | FALSE = device in Local Mode                                      |                          |            |
|          | The driver is not able to write to the device unless Remote Mode  |                          |            |
|          | is selected on the device front panel.                            |                          |            |
| SL-H     | Set point limit (high).**                                         | Float,                   | Read Only  |
|          |                                                                   | DWord,                   |            |
|          |                                                                   | Long                     |            |
| SL-L     | Set point limit (low).**                                          | Float,                   | Read Only  |
|          |                                                                   | DWord,                   |            |
| CD C INI | Cot point shift input state                                       | Long                     | Donal Cala |
| SP-S-IN  | Set point shift input state.                                      | Bool                     | Read Only  |
|          | TRUE = shift enabled                                              |                          |            |
|          | FALSE = shift disabled                                            |                          |            |
|          | State is forced TRUE by shorting appropriate terminals on device. |                          |            |

| Mnemonic | Description                 | Data<br>Type | Access     |
|----------|-----------------------------|--------------|------------|
| SV       | Set value temperature.      | Float,       | Read/Write |
|          |                             | DWord,       |            |
|          | Setting range: SL-L-SL-H.   | Long         |            |
| ADCERR   | A/D Converter Error/Failure | Boolean      | Read Only  |
| SENSERR  | Abnormal Input/Sensor Error | Boolean      | Read Only  |
| RAMERR   | RAM Data Error              | Boolean      | Read Only  |

<sup>\*</sup>This is a hardware setting. For more information, refer to the device's help documentation.

# **INITIALSTATUS Value Format**

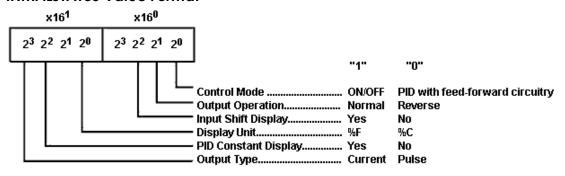

# **E5GN-TC Address Description**

| Mnemonic | Description                 | Data<br>Type | Access     |
|----------|-----------------------------|--------------|------------|
| AL-1     | Alarm 1 set temperature.    | Float,       | Read/Write |
|          |                             | DWord,       |            |
|          | (-1999-9999 deg TC)         | Long         |            |
| AL-1-MD  | Alarm 1 mode of operation.* | Short,       | Read Only  |
|          |                             | Word         |            |
|          | (0-9)                       |              |            |
| AL-1-OUT | Alarm 1 output status.      | Bool         | Read Only  |
|          |                             |              |            |
|          | TRUE = alarm on             |              |            |
|          | FALSE = alarm off           |              |            |
| AL-2     | Alarm 2 set temperature.    | Float,       | Read/Write |
|          |                             | DWord,       |            |
|          | (-1999-9999 deg TC)         | Long         |            |
| AL-2-MD  | Alarm 2 mode of operation.* | Short,       | Read Only  |
|          |                             | Word         |            |

<sup>\*\*</sup>This value must be set on device front panel. For information on the valid ranges, refer to the device's help documentation.

| Mnemonic    | Description                                                  | Data<br>Type          | Access     |
|-------------|--------------------------------------------------------------|-----------------------|------------|
|             | (0-9)                                                        |                       |            |
| AL-2-OUT    | Alarm 2 output status.                                       | Bool                  | Read Only  |
|             | TRUE = alarm on                                              |                       |            |
|             | FALSE = alarm off                                            |                       |            |
| BACKUP      | Backup RAM to non-volatile memory.                           | Bool                  | Read/Write |
|             | Write: Anything to initiate backup procedure                 |                       |            |
|             | Read:                                                        |                       |            |
|             | TRUE = non-volatile memory is not current                    |                       |            |
|             | FALSE = non-volatile memory is current                       |                       |            |
|             | <b>Note:</b> Device is unresponsive for approximately 500 ms |                       |            |
|             | during backup.                                               |                       |            |
| BURNOUT     | Heater burnout detected.                                     | Bool                  | Read Only  |
|             | TRUE = heater burnout detected                               |                       |            |
|             | FALSE = heater OK                                            |                       |            |
| CT          | Heater current.                                              | Float,                | Read Only  |
|             |                                                              | DWord,                |            |
|             | (0.2-50.0 A)                                                 | Long                  |            |
| CTR-MD      | Control mode of operation.*                                  | Bool                  | Read Only  |
|             | TRUE = "On/Off"                                              |                       |            |
|             | FALSE = "2-degree of freedom PID"                            |                       |            |
| D           | Rate time set value.                                         | Short,                | Read/Write |
|             | (0.2000 c)                                                   | Word                  |            |
| DSPL-UNIT   | (0-3999 s) Display unit.*                                    | Bool                  | Read Only  |
| 551 2 51111 |                                                              |                       | Thead only |
|             | TRUE = degrees F                                             |                       |            |
|             | FALSE = degrees C                                            |                       |            |
| НВ          | Heater burnout set temperature.                              | <b>Float</b> , DWord, | Read/Write |
|             | (-1999-9999 deg TC)                                          | Long                  |            |
| I           | Reset time set value.                                        | Short,                | Read/Write |
|             | (0-3999 s)                                                   | Word                  |            |
| IN-S        | Input shift set value.                                       | Float,                | Read/Write |
|             |                                                              | DWord,                |            |
|             | (-1999-9999 deg TC)                                          | Long                  |            |
| IN-S_DSPL   | Input shift display enable.*                                 | Bool                  | Read Only  |
|             | TRUE = enabled                                               |                       |            |
|             | FALSE = disabled                                             |                       |            |

| Mnemonic      | Description                                                        | Data<br>Type           | Access     |
|---------------|--------------------------------------------------------------------|------------------------|------------|
| IN-T          | Input (sensor) type.                                               | <b>Short</b> ,<br>Word | Read Only  |
|               | (0-16)*                                                            |                        |            |
| INITIALSTATUS | Initial Status tag                                                 | Short,<br>Word         | Read Only  |
|               | For information on the INITIALSTATUS value, refer to the image     |                        |            |
|               | below.                                                             |                        |            |
|               | <b>Note:</b> The INITIALSTATUS value is read during initial device |                        |            |
|               | setup communications and when reading the following                |                        |            |
|               | addresses:                                                         |                        |            |
|               | AL-1-MD                                                            |                        |            |
|               | AL-2-MD                                                            |                        |            |
|               | CTR-MD                                                             |                        |            |
|               | DSPL-UNIT                                                          |                        |            |
|               | IN-S_DSPL                                                          |                        |            |
|               | IN-T<br>O-TYPE                                                     |                        |            |
|               | O-TYPE<br>O-OP                                                     |                        |            |
|               | PID-DSPL                                                           |                        |            |
| 0             | Output value.                                                      | Float,                 | Read Only  |
|               |                                                                    | DWord,                 |            |
|               | (0.0-100.0%)                                                       | Long                   |            |
| O-TYPE        | Output type.*                                                      | Bool                   | Read Only  |
|               | TRUE = current                                                     |                        |            |
|               | FALSE = pulse                                                      |                        |            |
| O-OP          | Output mode of operation.*                                         | Bool                   | Read Only  |
|               | TRUE = normal (cooling)                                            |                        |            |
|               | FALSE = reverse (heating)                                          |                        |            |
| Р             | Proportional band set value.                                       | Float,                 | Read/Write |
|               |                                                                    | DWord,                 |            |
|               | (0.0-999.9 deg)                                                    | Long                   |            |
| PID-DSPL      | PID display enable.*                                               | Bool                   | Read Only  |
|               | TRUE = enabled                                                     |                        |            |
|               | FALSE = disabled                                                   |                        |            |
| PV            | Process value (measured temperature).                              | Float,                 | Read Only  |
|               |                                                                    | DWord,                 |            |
|               | (-1999-9999 deg TC)                                                | Long                   |            |
|               |                                                                    |                        |            |
|               | <b>Note:</b> Since hardware status information is passed back to   |                        |            |
|               | the driver with the PV value, it is important that this memory     |                        |            |
|               | location be monitored. If a hardware failure should occur (device  |                        |            |
|               | failure, heater burnout, sensor failure), it is detected and       |                        |            |

| Mnemonic | Description                                                       | Data<br>Type   | Access     |
|----------|-------------------------------------------------------------------|----------------|------------|
|          | reported by the driver only during a PV read operation.           |                |            |
| RAM-MD   | RAM mode enable.                                                  | Bool           | Read Only  |
|          | TRUE = RAM mode                                                   |                |            |
|          | FALSE = backup mode                                               |                |            |
|          | The driver automatically forces the device into RAM mode to       |                |            |
|          | prevent wear on non-volatile memory. Users may backup the         |                |            |
|          | contents of RAM by issuing a BACKUP command.                      |                |            |
|          | Note: If "Remote Mode" is not selected on the device's front      |                |            |
|          | panel, the driver cannot automatically force the device into RAM  |                |            |
|          | mode. The RMT button and RMT status indicator are located on      |                |            |
| DEMOTE   | the front panel.                                                  | Bool           | Dood Only  |
| REMOTE   | Remote Mode enable.                                               | B001           | Read Only  |
|          | TRUE = device in Remote Mode                                      |                |            |
|          | FALSE = device in Local Mode                                      |                |            |
|          |                                                                   |                |            |
|          | The driver is not able to write to the device unless Remote Mode  |                |            |
|          | is selected on the device front panel.                            |                |            |
| SL-H     | Set point limit (high).**                                         | Float,         | Read Only  |
|          |                                                                   | DWord,         |            |
| SL-L     | Set point limit (low).**                                          | Long<br>Float, | Read Only  |
| JL-L     | Set point innit (low).                                            | DWord,         | Read Offig |
|          |                                                                   | Long           |            |
| SP-S-IN  | Set point shift input state.                                      | Bool           | Read Only  |
|          | TRUE = shift enabled                                              |                |            |
|          | FALSE = shift disabled                                            |                |            |
|          |                                                                   |                |            |
|          | State is forced TRUE by shorting appropriate terminals on device. |                |            |
| SV       | Set value temperature.                                            | Float,         | Read/Write |
|          | 5.41.                                                             | DWord,         |            |
| ADCERR   | Setting range: SL-L-SL-H.                                         | Long           | Dood Oak   |
| ADCERR   | A/D Converter Error/Failure                                       | Boolean        | Read Only  |
| SENSERR  | Abnormal Input/Sensor Error                                       | Boolean        | Read Only  |
| RAMERR   | RAM Data Error                                                    | Boolean        | Read Only  |

<sup>\*</sup>This is a hardware setting. For more information, refer to the device's help documentation.

<sup>\*\*</sup>This value must be set on device front panel. For information on the valid ranges, refer to the device's help documentation.

# **INITIALSTATUS Value Format**

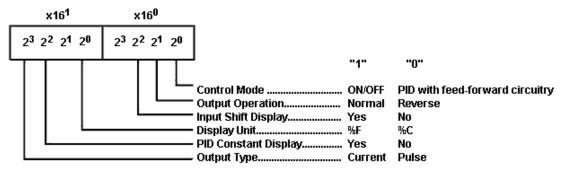

# **Event Log Messages**

The following information concerns messages posted to the Event Log pane in the main user interface. Consult the server help on filtering and sorting the Event Log detail view. Server help contains many common messages, so should also be searched. Generally, the type of message (informational, warning) and troubleshooting information is provided whenever possible.

# Device error. RAM data error. | Address = '<address>'.

## **Error Type:**

Error

#### **Possible Cause:**

There was an error writing to Random Access Memory (RAM).

#### Possible Solution:

Re-enter the data. If the problem persists, repair or replace the device.

# Device error. A to D converter error. | Address = '<address>'.

#### **Error Type:**

Error

#### Possible Cause:

The device detected an analog to digital converter failure.

# **Possible Solution:**

Repair or replace the device.

# Device error. Sensor error. | Address = '<address>'.

#### **Error Type:**

Error

#### Possible Cause:

The device has detected a sensor failure.

#### **Possible Solution:**

Ensure that the sensor is in working order and is connected to the device properly.

# Communications error. Device in local mode or auto tuning. | Address = '<address>'.

#### **Error Type:**

Warning

# Possible Cause:

An attempt was made to write to the device while in Local Mode (or is auto tuning).

#### **Possible Solution:**

- 1. If the device is in Local Mode, switch it to Remote Mode from the front panel.
- 2. If the device is auto tuning, wait for the procedure to complete or terminate it (from the device front panel or by issuing a write AT=FALSE command).

# Communications error. Parity. | Address = '<address>'.

#### **Error Type:**

Warning

#### Possible Cause:

The device received a frame of information containing an incorrect parity bit. There is noise in the cabling or faulty connections.

#### **Possible Solution:**

Verify that cables are properly shielded and that maximum length has not been exceeded (15m for RS-232C, 500m for RS-485). Verify that cables and connectors are electrically sound.

# Communications error. Framing. | Address = '<address>'.

# **Error Type:**

Warning

#### Possible Cause:

The device received a frame of information with a stop bit of 0. There is noise in the cabling or faulty connections.

#### Possible Solution:

Verify that cables are properly shielded and that maximum length has not been exceeded (15m for RS-232C, 500m for RS-485). Verify that cables and connectors are electrically sound.

# Communications error. Register overrun. | Address = '<address>'.

#### **Error Type:**

Warning

#### Possible Cause:

An attempt was made to send new data to the device when its receive data register is already full.

## **Possible Solution:**

Re-enter the data.

# Communications error. Check sum. | Address = '<address>'.

#### **Error Type:**

Warning

#### Possible Cause:

The frame check sequence is in error. There is noise in the cabling or faulty connections.

# Possible Solution:

Verify that cables are properly shielded and that maximum length has not been exceeded (15m for RS-232C, 500m for RS-485). Verify that cables and connectors are electrically sound.

# Communications error. Format. | Address = '<address>'.

#### **Error Type:**

Warning

#### Possible Cause:

The device received a frame of information that is of the wrong length. There is noise in the cabling or faulty connections.

#### **Possible Solution:**

Verify that cables are properly shielded and that maximum length has not been exceeded (15m for RS-232C, 500m for RS-485). Verify that cables and connectors are electrically sound.

# Communications error. Device rejected data. | Address = '<address>'.

#### **Error Type:**

Warning

#### Possible Cause:

Invalid data has been sent to the device. The device rejects data it does not recognize as valid, leaving the contents of the memory location unchanged. For example, the device would reject a write request for SV=100 if SL-H=50 had been previously set because SV must be less than SL-H.

#### **Possible Solution:**

Verify the value to be written makes sense for the memory location. Enter a valid correct value.

# Device error. Overflow error. | Address = '<address>'.

#### **Error Type:**

Warning

#### Possible Cause:

- 1. Sensor failure.
- 2. The temperature being measured is higher than the upper limit of the device.
- 3. The shifted value of the temperature being measured is beyond the range of the device display.

#### Possible Solution:

- 1. Check the sensor connection and replace the sensor if needed.
- 2. Consider changing the input shift value or employing other hardware more suitable for the application.

# Device Error. Underflow error. | Address = '<address>'.

#### **Error Type:**

Warning

# Possible Cause:

- 1. The temperature being measured is lower than the lower limit of the device.
- 2. The shifted value of the temperature being measured is beyond the range of the device display.

# **Possible Solution:**

Consider changing the input shift value or employing other hardware more suitable for the application.

# Index

#### Α

Address Descriptions 17
Advanced Channel Properties 10
Auto Dial 9

#### В

Baud Rate 5, 7 Boolean 16

# C

Channel Assignment 12
Channel Properties 5
Channel Properties - General 6
Channel Properties - Write Optimizations 9
Close Idle Connection 8-9
COM ID 7

Communication Parameters 5

Communication Protocol 5

Communications error. Check sum. | Address = '<address>'. 69

Communications error. Device in local mode or auto tuning. | Address = '<address>'. 68

Communications error. Device rejected data. | Address = '<address>'. 70

Communications error. Format. | Address = '<address>'. 70

Communications error. Framing. | Address = '<address>'. 69

Communications error. Parity. | Address = '<address>'. 69

Communications error. Register overrun. | Address = '<address>'. 69

Communications Timeouts 13-14

Connect Timeout 13

Connection Type 7

#### D

Data Bits 5, 7

Data Collection 12

Data Types Description 16

Demote on Failure 14

**Demotion Period 15** 

Device error. A to D converter error. | Address = '<address>'. 68

Device error. Overflow error. | Address = '<address>'. 70

Device error. RAM data error. | Address = '<address>'. 68

Device error. Sensor error. | Address = '<address>'. 68

Device Error. Underflow error. | Address = '<address>'. 70

Device Properties 11

Device Properties - Auto-Demotion 14

Diagnostics 6

Discard Requests when Demoted 15

Do Not Scan, Demand Poll Only 13

Driver 6, 12

Duty Cycle 10

DWord 16

#### Ε

E5AF-A Address Description 17

E5AF-AH Address Description 21

E5AJ-A Address Description 25

E5AX-A Address Description 29

E5AX-AH Address Description 33

E5AX-DAA Address Description 36

E5AX-PRR Address Description 40

E5AX-VAA Address Description 44

E5CN-PT Address Description 48

E5CN-TC Address Description 52

E5EJ-A Address Description 56

E5GN-PT Address Description 59

E5GN-TC Address Description 63

Ethernet Encapsulation 5

Event Log Messages 68

# F

Float 16

Flow Control 5, 8

# I

ID 12
Identification 11
Idle Time to Close 8-9
IEEE-754 floating point 10
Initial Updates from Cache 13
Inter-Request Delay 14

# L

Long 16

# M

Model 12 Modem 9 Modem Setup 15

# Ν

Network 5 Network Adapter 8 Non-Normalized Float Handling 10

# 0

Operating Mode 12
Operational Behavior 8
Optimization Method 9
Overview 4

# Ρ

Parity 5, 7
Physical Medium 7
Platinum resistance thermometer 17

#### Protocol 5

# R

Read Processing 9
Redundancy 15
Report Comm. Errors 8-9
Request All Data at Scan Rate 13
Request Data No Faster than Scan Rate 13
Request Timeout 14
Respect Client-Specified Scan Rate 13
Respect Tag-Specified Scan Rate 13
Retry Attempts 14

# S

Scan Mode 13
Serial Communications 7
Serial Port Settings 7
Setup 5
Short 16
Signed 16
Simulated 12
Stop Bits 5, 8
Supported Device 5

# T

Thermocouple 17
Timeouts to Demote 15

# U

Unsigned 16

#### W

Word 16

Write All Values for All Tags 9
Write Only Latest Value for All Tags 10
Write Only Latest Value for Non-Boolean Tags 10
Write Optimizations 9